# <span id="page-0-0"></span>ChemmineR

October 25, 2011

AP-class *Class "AP"*

# Description

Container for storing the atom pair descriptors of a single compound as numeric vector. The atom pairs are used as structural similarity measures and for compound similarity searching.

# Objects from the Class

Objects can be created by calls of the form new (" $AP$ ", ...).

#### **Slots**

AP: Object of class "numeric"

#### Methods

```
ap signature (x = "AP"): returns atom pairs as numeric vector
coerce signature(from = "APset", to = "AP"): as (apset, "AP")
show signature(object = "AP"): prints summary of AP
```
#### Author(s)

Thomas Girke

# References

Chen X and Reynolds CH (2002). "Performance of similarity measures in 2D fragment-based similarity searching: comparison of structural descriptors and similarity coefficients", J Chem Inf Comput Sci.

# See Also

Related classes: SDF, SDFset, SDFstr, APset.

Functions: SDF2apcmp, apset2descdb, cmp.search, cmp.similarity

#### Examples

```
showClass("AP")
## Instance of SDFset class
data(sdfsample)
sdfset <- sdfsample[1:50]
sdf <- sdfsample[[1]]
## Compute atom pair library
ap <- sdf2ap(sdf)
(apset <- sdf2ap(sdfset))
view(apset[1:4])
## Return main components of APset object
cid(apset[1:4]) # compound IDs
ap(apset[1:4]) # atom pair descriptors
## Return atom pairs in human readable format
db.explain(apset[1])
## Coerce APset to other objects
apset2descdb(apset) # returns old list-style AP database
tmp <- as(apset, "list") # returns list
as(tmp, "APset") # converst list back to APset
## Compound similarity searching with APset
cmp.search(apset, apset[1], type=3, cutoff=0.2)
plot(sdfset[names(cmp.search(apset, apset[6], type=2, cutoff=0.4))])
## Identify compounds with identical AP sets
cmp.duplicated(apset, type=2)
## Structure similarity clustering
cmp.cluster(db=apset, cutoff = c(0.65, 0.5))[1:20,]
```
APset-class *Class "APset"*

#### Description

List-like container for storing the atom pair descriptors of a many compounds as objects of class AP. This container is used for structure similarity searching of compounds.

#### Objects from the Class

Objects can be created by calls of the form  $new("APset", \ldots)$ .

# Slots

- AP: Object of class "list"
- ID: Object of class "character"

<span id="page-1-0"></span>

#### APset-class 3

#### Methods

```
[signature(x = "APset"): subsetting of class with bracket operator
[[ signature(x = "APset"): returns single component as AP object
[[\leftarrow signature (x = "APset"): replacement method for single AP component
\leq signature (x = "APset"): replacement method for several AP components
ap signature (x = "APset"): returns atom pair list from AP slot
c signature(x = "APset"): concatenates two APset containers
cid signature (x = "APset"): returns all compound identifiers from ID slot
cid<- signature (x = "APset"): replacement method for compound identifiers in ID slot
coerce signature(from = "APset", to = "AP"): as (apset, "AP")
coerce signature(from = "APset", to = "list"): as (apset, "list")
coerce signature(from = "list", to = "APset"): as(list, "APset")
length signature (x = "APset"): returns number of entries stored in object
show signature(object = "APset"): prints summary of APset
view signature (x = "APset"): prints extended summary of APset
```
# Author(s)

Thomas Girke

# References

Chen X and Reynolds CH (2002). "Performance of similarity measures in 2D fragment-based similarity searching: comparison of structural descriptors and similarity coefficients", in J Chem Inf Comput Sci.

#### See Also

Related classes: SDF, SDFset, SDFstr, AP.

Functions: SDF2apcmp, apset2descdb, cmp.search, cmp.similarity

```
showClass("APset")
## Instance of SDFset class
data(sdfsample)
sdfset <- sdfsample[1:50]
sdf <- sdfsample[[1]]
## Compute atom pair library
ap <- sdf2ap(sdf)
(apset <- sdf2ap(sdfset))
view(apset[1:4])
## Return main components of APset object
cid(apset[1:4]) # compound IDs
ap(apset[1:4]) # atom pair descriptors
```

```
db.explain(apset[1])
## Coerce APset to other objects
apset2descdb(apset) # returns old list-style AP database
tmp <- as(apset, "list") # returns list
as(tmp, "APset") # converst list back to APset
## Compound similarity searching with APset
cmp.search(apset, apset[1], type=3, cutoff=0.2)
plot(sdfset[names(cmp.search(apset, apset[6], type=2, cutoff=0.4))])
## Identify compounds with identical AP sets
cmp.duplicated(apset, type=2)
## Structure similarity clustering
cmp. cluster(db=apset, cutoff = c(0.65, 0.5))[1:20,]
```
SDF-class *Class "SDF"*

#### Description

Container for storing every element of a single molecule defined in an SD/MOL file without information loss in a list-like container. The import occurs via the SDFstr container class. The header block is stored as named character vector, the atom/bond blocks as matrices and the data block as named character vector.

# Objects from the Class

Objects can be created by calls of the form  $new("SDF", \ldots)$ .

#### Slots

```
header: Object of class "character"
atomblock: Object of class "matrix"
bondblock: Object of class "matrix"
datablock: Object of class "character"
```
# Methods

[ $signature(x = "SDF");$  subsetting of class with bracket operator  $\begin{bmatrix} \end{bmatrix}$  signature (x = "SDF"): returns one of the four object components  $[[\leftarrow$  signature (x = "SDF"): replacement method for the four sub-components  $\leq$  signature (x = "SDF"): replacement method for the four sub-components **atomblock** signature ( $x =$  "SDF"): returns atom block as matrix **atomcount** signature ( $x = "SDF"$ ): returns atom frequency **bondblock** signature  $(x = "SDF")$ : returns bond block as matrix coerce signature(from = "character", to = "SDF"): as(character, "SDF")

#### SDF-class 5

```
coerce signature(from = "list", to = "SDF"): as (list, "SDF")
coerce signature(from = "SDF", to = "character"): as(sdf, "character")
coerce signature(from = "SDF", to = "list"): as(sdf, "list")
coerce signature(from = "SDF", to = "SDFset"): as(sdf, "SDFset")
coerce signature(from = "SDF", to = "SDFstr"): as (SDF, "SDFstr")
coerce signature(from = "SDFset", to = "SDF"): as(sdfset, "SDF")
datablock signature (x = "SDF"): returns data block as named character vector
datablocktag signature (x = "SDF"): returns data block as named character vector with
    subsetting support
header signature (x = "SDF"): returns header block as named character vector
plot signature (x = "SDF"): plots molecule structure for SDF object
sdf2list signature(x = "SDF"): returns SDF object as list
sdf2str signature (sdf = "SDF"): returns SDF object as character vector
sdfid signature (x = "SDF"): returns molecule ID field from header block
show signature(object = "SDF"): prints summary of SDF
```
#### Author(s)

Thomas Girke

# References

SDF format definition: http://www.symyx.com/downloads/public/ctfile/ctfile.jsp

# See Also

Related classes: SDFset, SDFstr, AP, APset

# Examples

```
showClass("SDF")
```
## Instances of SDF class data(sdfsample); sdfset <- sdfsample (sdf <- sdfset[[1]]) # returns first molecule in sdfset as SDF object

```
## Accessing SDF components
header(sdf); atomblock(sdf); bondblock(sdf); datablock(sdf)
sdfid(sdf)
```

```
## Plot molecule structure of SDF
plot(sdf) # plots to R graphics device
# sdf.visualize(sdf) # viewing in browser
```
<span id="page-5-0"></span>

Returns SDF class as list containing the components for generating atom pair descriptors.

# Usage

SDF2apcmp(SDF)

#### Arguments

SDF SDF

#### Details

...

# Value

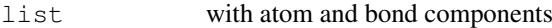

#### Author(s)

Thomas Girke

#### References

Chen X and Reynolds CH (2002). "Performance of similarity measures in 2D fragment-based similarity searching: comparison of structural descriptors and similarity coefficients", J Chem Inf Comput Sci.

# See Also

Functions: sdf2ap, apset2descdb, cmp.search, cmp.similarity

```
## Instances of SDFset class
data(sdfsample)
sdf <- sdfsample[[1]]
## Return list
SDF2apcmp(sdf)
```
<span id="page-6-0"></span>SDFset-class *Class "SDFset"*

#### **Description**

List-like container for storing one or many objects of class SDF each containing the structure definition information of molecules provided by an SD/MOL file. The SDFset is the most important class in the ChemmmineR package for accessing and manipulating information stored in SD files.

#### Objects from the Class

Objects can be created by calls of the form  $new("SDFset", \ldots)$ .

#### Slots

SDF: Object of class "list" storing SDF components

ID: Object of class "character" storing compound identifiers

# Methods

 $\int$  signature (x = "SDFset"): subsetting of class with bracket operator  $\iiint$  signature (x = "SDFset"): returns single component as SDF object  $[$ [<- signature(x = "SDFset"): replacement method for single SDF component  $[\leq s]$  signature (x = "SDFset"): replacement method for several SDF components **atomblock** signature ( $x =$  "SDFset"): returns all atom blocks as list **atomcount** signature ( $x =$  "SDFset"): returns all atom frequencies as list **bondblock** signature ( $x =$  "SDFset"): returns all bond blocks as list c signature  $(x = "SDFset")$ : concatenates two SDFset containers cid signature ( $x =$  "SDFset"): returns all compound identifiers from ID slot **header<-** signature( $x =$  "SDFset"): replacement method for header block **atomblock<-** signature( $x =$  "SDFset"): replacement method for atom block **bondblock<-** signature( $x =$  "SDFset"): replacement method for bond block **datablock<-** signature( $x =$  "SDFset"): replacement method for data block coerce signature(from = "list", to = "SDFset"): as(list, "SDFset") coerce signature(from = "SDF", to = "SDFset"): as(sdf, "SDFset") coerce signature(from = "SDFset", to = "list"): as (sdfset, "list") coerce signature(from = "SDFset", to = "SDF"): as(sdfset, "SDF") coerce signature(from = "SDFset", to = "SDFstr"): as(sdfset, "SDFstr") coerce signature(from = "SDFstr", to = "SDFset"): as(sdfstr, "SDFset") **datablock** signature( $x =$  "SDFset"): returns all data blocks as list datablocktag signature ( $x =$  "SDFset"): returns all data blocks as named as list with subsetting support **header** signature( $x =$ "SDFset"): returns all header blocks as list

**length** signature ( $x =$  "SDFset"): returns number of entries stored in object

```
plot signature (x = "SDFset"): plots one or many molecule structures from SDFset ob-
    ject
```
**sdfid** signature ( $x =$  "SDFset"): returns molecule ID field from header block

**SDFset2list** signature( $x =$  "SDFset"): returns SDFset object as list

- **SDFset2SDF** signature( $x =$  "SDFset"): returns SDFset object as list with SDF components
- SDFset2SDF<- signature( $x =$  "SDFset"): replacement method for SDFset component in SDFset using accessor method

```
show signature(object = "SDFset"): prints summary of SDFset
```

```
view signature (x = "SDFset"): prints extended summary of SDFset
```
#### Author(s)

Thomas Girke

#### References

SDF format definition: http://www.symyx.com/downloads/public/ctfile/ctfile.jsp

# See Also

Related classes: SDF, SDFstr, AP, APset Import function: read.SDFset("some\_SDF\_file") Export function: write.SDF(sdfset, "some\_file.sdf")

```
showClass("SDFset")
## Instances of SDFset class
data(sdfsample); sdfset <- sdfsample
sdfset; view(sdfset[1:4])
sdfset[[1]]
## Import and store SD File in SDFset container
# sdfset <- read.SDFset("some_SDF_file")
## Miscellaneous accessor methods
header(sdfset[1:4])
atomblock(sdfset[1:4])
atomcount(sdfset[1:4])
bondblock(sdfset[1:4])
datablock(sdfset[1:4])
## Assigning compound IDs and keeping them unique
cid(sdfset); sdfid(sdfset)
unique_ids <- makeUnique(sdfid(sdfset))
cid(sdfset) <- unique_ids
## Convert data block to matrix
```

```
blockmatrix <- datablock2ma(datablocklist=datablock(sdfset)) # Converts data block to matrix
numchar <- splitNumChar(blockmatrix=blockmatrix) # Splits to numeric and character matrix
numchar[[1]][1:4,]; numchar[[2]][1:4,]
```
#### <span id="page-8-0"></span>SDFset2SDF 9

```
## Compute atom frequency matrix, molecular weight and formula
propma <- data.frame(MF=MF(sdfset), MW=MW(sdfset), atomcountMA(sdfset))
propma[1:4, ]
## Assign matrix data to data block
datablock(sdfset) <- propma
view(sdfset[1:4])
## String Searching in SDFset
grepSDFset("650001", sdfset, field="datablock", mode="subset") # To return index, set mod
## Export SDFset to SD file
# write.SDF(sdfset[1:4], file="sub.sdf", sig=TRUE)
## Plot molecule structure of SDF
plot(sdfset[1:4]) # plots to R graphics device
# sdf.visualize(sdfset[1:4]) # viewing in browser
```
SDFset2SDF *'SDFset' to list with many 'SDF'*

# Description

Returns object of class SDFset as list were each component consists of an SDF object.

# Usage

```
SDFset2SDF(x)
```
#### Arguments

x object of class SDFset

#### Details

...

# Value

list containing one or many SDF objects

# Author(s)

Thomas Girke

# References

SDF format definition: http://www.symyx.com/downloads/public/ctfile/ctfile.jsp

# See Also

```
Functions: sdfstr2list, sdf2str, sdf2list, SDFset2list
```
# Examples

```
## Instance of SDFset class
data(sdfsample); sdfset <- sdfsample
sdfset
## Returns sdfset as list
SDFset2SDF(sdfset[1:4])
as(sdfset, "SDF")[1:4] # similar result
view(sdfset[1:4]) # same result
```
SDFset2list *'SDFset' to 'list'*

# Description

Returns object of class SDFset as list where each component conists of a list of the four SDF sub-components: header block, atom block, bond block and data block.

#### Usage

SDFset2list(x)

# Arguments

x object of class SDFset

#### Details

...

# Value

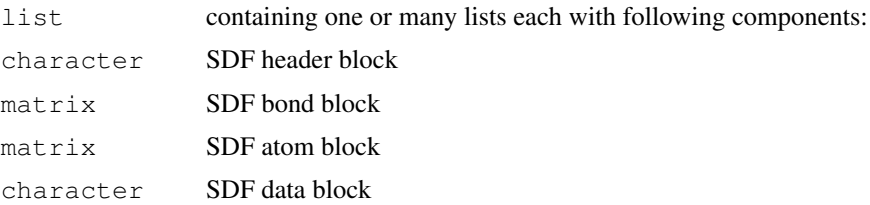

#### Author(s)

Thomas Girke

# References

SDF format definition: http://www.symyx.com/downloads/public/ctfile/ctfile.jsp

# See Also

```
Functions: sdfstr2list, sdf2str, sdf2list, SDFset2SDF
```
<span id="page-9-0"></span>

#### <span id="page-10-0"></span>SDFstr-class 11

#### Examples

```
## Instance of SDFset class
data(sdfsample); sdfset <- sdfsample
sdfset
## Returns sdfset as list
SDFset2list(sdfset[1:4])
as(sdfset, "list")[1:4] # similar result
```
SDFstr-class *Class "SDFstr"*

#### Description

List-like container for storing one or many molecules from an SD (or MOL) file. Each component of an SDFstr object stores the SD data line by line from a single molecule in a character vector. The SDFstr class is an intermediate container to import SD files into the more important SDFset object or to export the data back from an SDFset container to a valid SD file.

#### Objects from the Class

Objects can be created by calls of the form  $new("SDFstr", \ldots)$ .

#### Slots

a: Object of class "list" with character components

#### Methods

```
[sigma(x = "SDFstr"); subsetting of class with bracket operator
[[ signature(x = "SDFstr"): returns single component as character vector
[[<- signature(x = "SDFstr"): replacement method for single SDFstr component
[\leq s signature (x = "SDFstr"): replacement method for several SDFstr components
coerce signature(from = "character", to = "SDFstr"): as(character, "SDFstr")
coerce signature(from = "list", to = "SDFstr"): as(list, "SDFstr")
coerce signature(from = "SDF", to = "SDFstr"): as(sdf, "SDFstr")
coerce signature(from = "SDFset", to = "SDFstr"): as(sdfset, "SDFstr")
coerce signature(from = "SDFstr", to = "list"): as (sdfstr, "list")
coerce signature(from = "SDFstr", to = "SDFset"): as(sdfstr, "SDFset")
length signature(x = "SDFstr"): returns length of SDFstr
sdfstr2list signature(x = "SDFstr"): accessor method to return SDFstr as list
sdfstr2list<- signature(x = "SDFstr"): replacement method for several SDFstr com-
    ponents
show signature(object = "SDFstr"): prints summary of SDFstr
```
# Author(s)

Thomas Girke

# <span id="page-11-0"></span>References

SDF format definition: http://www.symyx.com/downloads/public/ctfile/ctfile.jsp

# See Also

Related classes: SDFset, AP, APset

Import function: read.SDFstr("some\_SDF\_file")

# Examples

```
showClass("SDFstr")
## Instances of SDFstr class
data(sdfsample); sdfset <- sdfsample
sdfstr <- as(sdfset, "SDFstr")
sdfstr[1:4] # print summary of container content
sdfstr[[1]] # returns character vector
## Import: sdfstr <- read.SDFstr("some_SDF_file")
## Export: write.SDF(sdfstr, "some_file.sdf")
```
# ap *Return atom pair component of 'AP/APset'*

# Description

Returns atom pair component of objects of class AP or APset as list of vectors.

# Usage

ap(x)

# Arguments

x Object of class AP and APset

#### Details

...

# Value

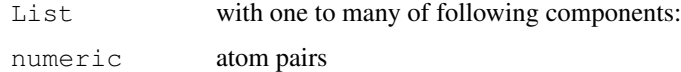

# Author(s)

Thomas Girke

#### <span id="page-12-0"></span>apset 13

# References

Chen X and Reynolds CH (2002). "Performance of similarity measures in 2D fragment-based similarity searching: comparison of structural descriptors and similarity coefficients", J Chem Inf Comput Sci.

#### See Also

Functions: SDF2apcmp, apset2descdb, cmp.search, cmp.similarity

# Examples

```
## Instance of SDFset class
data(sdfsample)
sdfset <- sdfsample[1:50]
sdf <- sdfset[[1]]
## Compute atom pair library
ap <- sdf2ap(sdf)
(apset <- sdf2ap(sdfset))
view(apset[1:4])
## Return main components of APset object
cid(apset[1:4]) # compound IDs
ap(apset[1:4]) # atom pair descriptors
## Return atom pairs in human readable format
db.explain(apset[1])
```
apset *Atom pairs stored in 'APset' object*

# Description

Atom pairs for 100 molecules stored in sdfsample.

# Usage

```
data(apset)
```
# Format

Object of class apset

# Details

Object stores atom pairs of 100 molecules.

# Source

apset <- sdf2ap(sdfsample)

# References

Chen X and Reynolds CH (2002). "Performance of similarity measures in 2D fragment-based similarity searching: comparison of structural descriptors and similarity coefficients", J Chem Inf Comput Sci.

# Examples

```
data(apset)
apset[1:4]
view(apset[1:4])
```
apset2descdb *'APset' to list-style AP database*

# Description

Coerces APset to old list-style descriptor database used by search/cluster functions.

# Usage

```
apset2descdb(apset)
```
# Arguments

apset Object of class apset

# Details

...

# Value

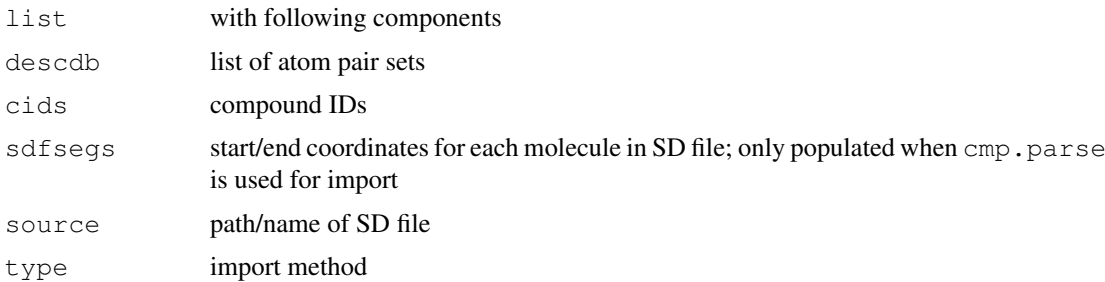

# Author(s)

Thomas Girke

#### References

Chen X and Reynolds CH (2002). "Performance of similarity measures in 2D fragment-based similarity searching: comparison of structural descriptors and similarity coefficients", J Chem Inf Comput Sci.

<span id="page-13-0"></span>

#### <span id="page-14-0"></span>atomblock and the state of the state of the state of the state of the state of the state of the state of the state of the state of the state of the state of the state of the state of the state of the state of the state of

# See Also

Functions: SDF2apcmp, sdf2ap, cmp.search, cmp.similarity

#### Examples

```
## Instance of SDFset class
data(sdfsample)
sdfset <- sdfsample[1:50]
sdf <- sdfsample[[1]]
## Compute atom pair library
ap <- sdf2ap(sdf)
(apset <- sdf2ap(sdfset))
view(apset[1:4])
## Return main components of APset object
cid(apset[1:4]) # compound IDs
ap(apset[1:4]) # atom pair descriptors
## Return atom pairs in human readable format
db.explain(apset[1])
## Coerce APset to other objects
apset2descdb(apset) # returns old list-style AP database
tmp <- as(apset, "list") # returns list
as(tmp, "APset") # converst list back to APset
## Compound similarity searching with APset
cmp.search(apset, apset[1], type=3, cutoff=0.2)
plot(sdfset[names(cmp.search(apset, apset[6], type=2, cutoff=0.4))])
## Identify compounds with identical AP sets
cmp.duplicated(apset, type=2)
## Structure similarity clustering
cmp.cluster(db=apset, cutoff = c(0.65, 0.5))[1:20,]
```
atomblock *Return atom block*

#### Description

Returns atom block(s) from an object of class SDF or SDFset.

# Usage

atomblock(x)

#### Arguments

x object of class SDF or SDFset

#### <span id="page-15-0"></span>16 atomcount 16 atomcount 16 atomcount 16 atomcount 16 atomcount 16 atomcount 16 atomcount 16 atomcount 16 at  $\alpha$

#### Details

...

# Value

matrix if SDF is provided or list of matrices if SDFset is provided

# Author(s)

Thomas Girke

#### References

...

# See Also

header, atomcount, bondblock, datablock, cid, sdfid

# Examples

```
## SDF/SDFset instances
data(sdfsample)
sdfset <- sdfsample
sdf <- sdfset[[1]]
## Extract atome block
atomblock(sdf)
atomblock(sdfset[1:4])
## Replacement methods
sdfset[[1]][[2]][1,1] <- 999
sdfset[[1]]
atomblock(sdfset)[1:2] <- atomblock(sdfset)[3:4]
atomblock(sdfset[[1]]) == atomblock(sdfset[[3]])
view(sdfset[1:2])
```
atomcount *Molecular property functions*

# Description

Functions to compute molecular properties: weight, formula, atom frequencies, etc.

# Usage

```
atomcount (x, \text{addH} = \text{FALSE}, \ldots)atomcountMA(x, ...)
MW(x, mw=atomprop, ...)
MF(x, \ldots)
```
#### atomcount and the contract of the contract of the contract of the contract of the contract of the contract of the contract of the contract of the contract of the contract of the contract of the contract of the contract of

#### Arguments

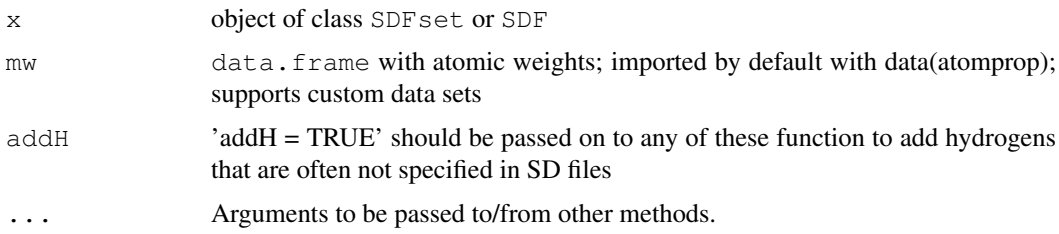

#### Details

...

# Value

named vector MW and MF list atomcount

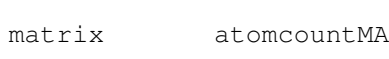

#### Author(s)

Thomas Girke

view(sdfset[1:4])

# References

Standard atomic weights (2005) from: http://iupac.org/publications/pac/78/11/2051/

# write.SDF(sdfset[1:4], file="sub.sdf", sig=TRUE, cid=TRUE)

# See Also

Functions: datablock, datablocktag

```
## Instance of SDFset class
data(sdfsample)
sdfset <- sdfsample
## Compute properties; to consider missing hydrogens, set 'addH = TRUE'
MW(sdfset[1:4], addH = FALSE)
MF(sdfset[1:4], addH = FALSE)atomcount (sdfset[1:4], addH = FALSE)
propma <- atomcountMA(sdfset[1:4], addH = FALSE)
boxplot(propma, main="Atom Frequency")
## Example for injecting a custom matrix/data frame into the data block of an
## SDFset and then writing it to an SD file
props <- data.frame(MF=MF(sdfset), MW=MW(sdfset), atomcountMA(sdfset))
datablock(sdfset) <- props
```
<span id="page-17-0"></span>

Data frame with atom names, symbols, standard atomic weights, group number and period number.

#### Usage

data(atomprop)

#### Format

The format is a data frame with 117 rows and 6 columns.

# Source

Columns 1 to 4 from: http://iupac.org/publications/pac/78/11/2051/ Columns 5 to 6 from: http://en.wikipedia.org/wiki/Li

# References

Pure Appl. Chem., 2006, Vol. 78, No. 11, pp. 2051-2066

# Examples

```
data(atomprop)
atomprop[1:4,]
```
bondblock *Return bond block*

# Description

Returns bond block(s) from an object of class SDF or SDFset.

# Usage

bondblock(x)

#### Arguments

x object of class SDF or SDFset

#### Details

...

# Value

matrix if SDF is provided or list of matrices if SDFset is provided

<span id="page-18-0"></span>bonds and the set of the set of the set of the set of the set of the set of the set of the set of the set of the set of the set of the set of the set of the set of the set of the set of the set of the set of the set of the

# Author(s)

Thomas Girke

#### References

...

# See Also

header, atomcount, atomblock, datablock, cid, sdfid

#### Examples

```
## SDF/SDFset instances
data(sdfsample)
sdfset <- sdfsample
sdf <- sdfset[[1]]
## Extract bond block
bondblock(sdf)
bondblock(sdfset[1:4])
## Replacement methods
sdfset[[1]][[3]][1,1] <- 999
sdfset[[1]]
bondblock(sdfset)[1:2] <- bondblock(sdfset)[3:4]
bondblock(sdfset[[1]]) == bondblock(sdfset[[3]])
view(sdfset[1:2])
```
bonds *Bonds, charges and missing hydrogens*

#### Description

Returns information about bonds, charges and missing hydrogens in SDF and SDFset objects.

#### Usage

bonds( $x$ , type = "bonds")

# Arguments

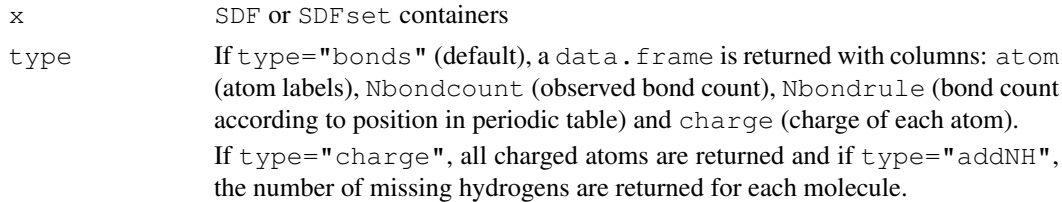

# Details

It is used by many other functions (e.g. MW, MF, atomcount, atomcuntMA and plot) to correct for missing hydrogens that are often not specified in SD files.

# <span id="page-19-0"></span>Value

If x is of class SDF, then a single data.frame or vector is returned. If x is of class SDFset, then a list of data. frames or vecotors is returned that has the same length and order as x.

# Author(s)

Thomas Girke

# References

...

# See Also

Functions: conMA

Class: SDF and SDFset

# Examples

```
## Instances of SDFset class
data(sdfsample)
sdfset <- sdfsample
## Returns data frames with bonds and charges
bonds(sdfset[1:2], type="bonds")
## Returns charged atoms in each molecule
bonds(sdfset[1:2], type="charge")
## Returns the number of missing hydrogens in each molecule
bonds(sdfset[1:2], type="addNH")
```
cid *Return compound IDs*

# Description

Returns the compound identifiers from the ID slot of an SDFset object.

# Usage

cid(x)

# Arguments

x object of class SDFset or APset

# Details

...

#### <span id="page-20-1"></span>cluster.sizestat 21

# Value

character vector

# Author(s)

Thomas Girke

#### References

...

# See Also

atomblock, atomcount, bondblock, datablock, header, sdfid

# Examples

```
## SDFset/APset instances
data(sdfsample)
sdfset <- sdfsample
apset <- sdf2ap(sdfset[1:4])
## Extract compound IDs from SDFset/APset
cid(sdfset[1:4])
cid(apset[1:4])
## Extract IDs defined in SD file
sdfid(sdfset[1:4])
## Assigning compound IDs and keeping them unique
unique_ids <- makeUnique(sdfid(sdfset))
cid(sdfset) <- unique_ids
cid(sdfset[1:4])
## Replacement Method
cid(sdfset) <- as.character(1:100)
```
<span id="page-20-0"></span>cluster.sizestat *generate statistics on sizes of clusters*

# Description

'cluster.sizestat' is used to do simple statistics on sizes of clusters generated by 'cmp.cluster'. It will return a dataframe which maps a cluster size to the number of clusters with that size. It is often used along with 'cluster.visualize'.

# Usage

```
cluster.sizestat(cls, cluster.result=1)
```
#### Arguments

cls The clustering result returned by 'cmp.cluster'

cluster.result

If multiple cutoff values are used in clustering process, this argument tells which cutoff value is to be considered here.

# Details

'cluster.sizestat' depends on the format that is returned by 'cmp.cluster' - it will treat the first column as the indecies, and the second column as the cluster sizes of effective clustering. Because of this, when multiple cutoffs are used when 'cmp.cluster' is called, 'cluster.sizestat' will only consider the clustering result of the first cutoff. If you want to work on an alternative cutoff, you have to manually reorder/remove columns.

# Value

Returns a data frame of two columns.

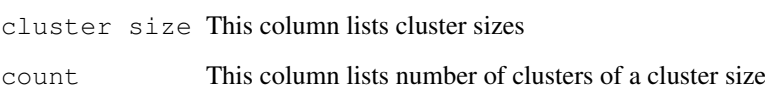

#### Author(s)

Y. Eddie Cao

#### See Also

[cmp.cluster](#page-24-0), [cluster.visualize](#page-22-0)

```
## Load sample SD file
# data(sdfsample); sdfset <- sdfsample
## Generate atom pair descriptor database for searching
# apset <- sdf2ap(sdfset)
## Loads same atom pair sample data set provided by library
data(apset)
## Binning clustering using variable similarity cutoffs.
cluster \leq cmp.cluster(db=apset, cutoff = c(0.65, 0.5))
## Statistics on sizes of clusters
cluster.sizestat(cluster[,c(1,2,3)])
cluster.sizestat(cluster[,c(1,4,5)])
```
<span id="page-22-1"></span><span id="page-22-0"></span>cluster.visualize *visualize clustering result using multi-dimensional scaling*

# Description

'cluster.visualize' takes clustering result returned by 'cmp.cluster' and generate multi-dimensional scaling plot for visualization purpose.

# Usage

cluster.visualize(db, cls, size.cutoff, distmat=NULL, color.vector=NULL, non.int

# Arguments

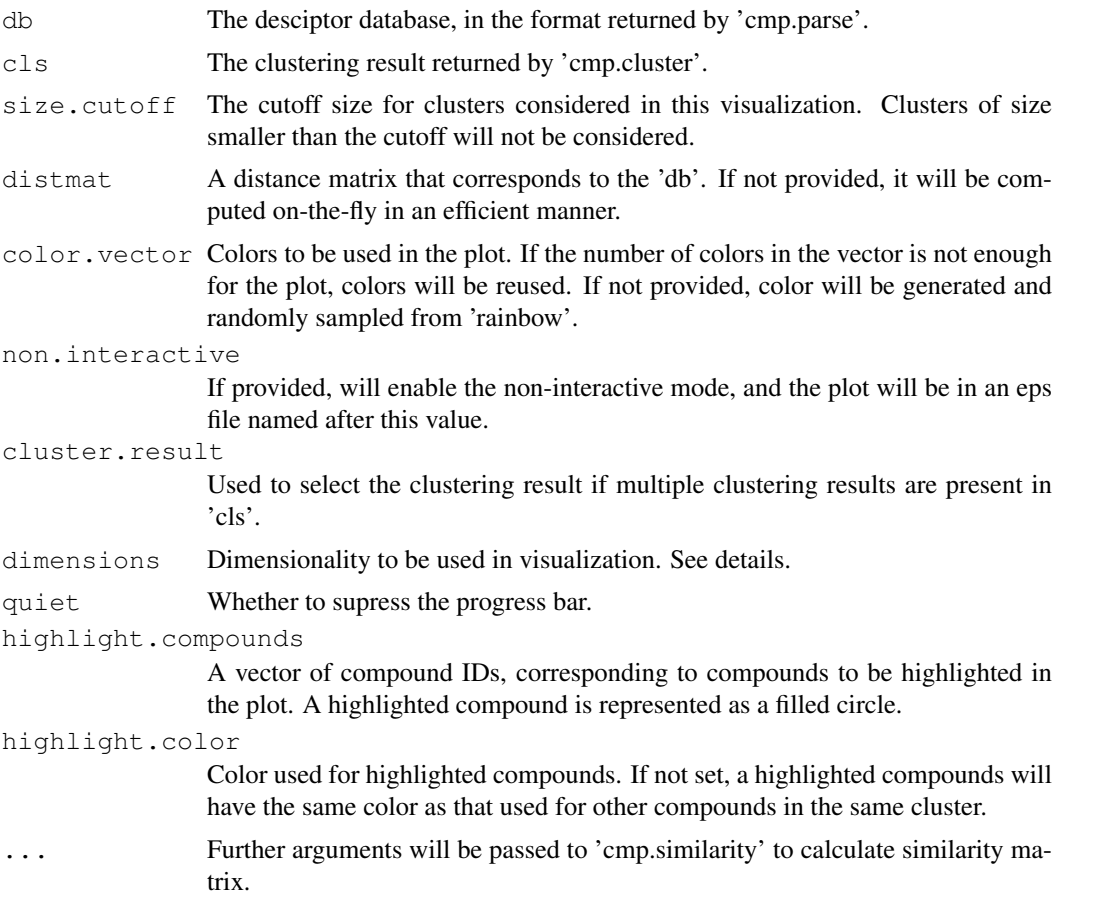

# Details

'cluster.visualize' internally calls the 'cmdscale' function to generate a set of points in 2-D for the compounds in selected clusters. Note that for compounds in clusters smaller than the cutoff size, they will not be considered in this calculation - their entries in 'distmat' will be discarded if 'distmat' is provided, and distances involving them will not be computed if 'distmat' is not provided.

To determine the value for 'size.cutoff', you can use 'cluster.sizestat' to see the size distribution of clusters.

Because 'cmp.cluster' function allows you to perform multiple clustering processes simultaneously with different cutoff values, the 'cls' parameter may point to a data frame containing multiple clustering results. The user can use 'cluster.result' to specify which result to use. By default, this is set to 1, and the first clustering result will be used in visualization. Whatever the value is, in interactive mode (described below), all clustering result will be displayed when a compound is selected in the interactive plot.

If the colors provided in 'color.vector' are not enough to distinguish clusters by colors, the function will silently reuse the colors, resulting multiple clusters colored in the same color. We suggest you use 'cluster.sizestat' to see how many clusters will be selected using your 'size.cutoff', or simply provide no 'color.vector'.

If 'non.interative' is not set, the final plot is interactive. You will be able to select points by clicking them. When you click on any point, information about the compound represented by that point will be displayed. This includes the cluster ID, cluster size, compound index in the SDF and compound name if any. You can then perform another selection. To exit this process, right click on X11 device or press ESC in non-X11 device (Quartz and Windows).

By default, 'dimensions' is set to 2, and the built-in 'plot' function will be used for plotting. If you need to do 3-Dimensional plotting, set 'dimensions' to 3, and pass the returned value to 3D plot utilities, such as 'scatterplot3d' or 'rggobi'. This package does not perform 3D plot on its own.

#### Value

This function returns a data frame of MDS coordinates and clustering result. This value can be passed to 3D plot utilities such as 'scatterplot3d' and 'rggobi'.

The last column of the output gives whether the compounds have been clicked in the interactive mode.

#### Author(s)

Y. Eddie Cao

#### See Also

[cmp.parse](#page-27-0), [cmp.cluster](#page-24-0), [cluster.sizestat](#page-20-0)

```
## Load sample SD file
# data(sdfsample); sdfset <- sdfsample
## Generate atom pair descriptor database for searching
# apset <- sdf2ap(sdfset)
## Loads same atom pair sample data set provided by library
data(apset)
db <- apset
## cluster db with 2 cutoffs
clusters <- cmp.cluster(db, cutoff=c(0.5, 0.4))
## Return size stats
sizestat <- cluster.sizestat(clusters)
## Visualize results, using a cutoff of 3, write to file 'test.eps'
coord <- cluster.visualize(db, clusters, 2, non.interactive="test.eps")
```
#### <span id="page-24-1"></span>cmp.cluster 25

```
## Not run:
## visualize it in interactive mode, using a cutoff of 3 and the 2nd clustering result
coord <- cluster.visualize(db, clusters, cluster.result=2, 3)
## 3D visualization with scatterplot3d
coord <- cluster.visualize(db, clusters, 3, dimensions=3)
library(scatterplot3d)
scatterplot3d(coord)
## End(Not run)
```

```
cmp.cluster cluster compounds using a descriptor database
```
# Description

'cmp.cluster' uses compound descriptors in a database and clusters these compounds based on their pairwise distances. 'cmp.cluster' uses single linkage to measure distance between clusters when it merges clusters. 'cmp.cluster' accepts both a single cutoff and a cutoff vector. By using a cutoff vector, it can generate the same result as hierachical clustering.

#### Usage

```
cmp.cluster(db, cutoff, is.similarity = TRUE, save.distances = FALSE,
        use.distances = NULL, quiet = FALSE, ...)
```
#### Arguments

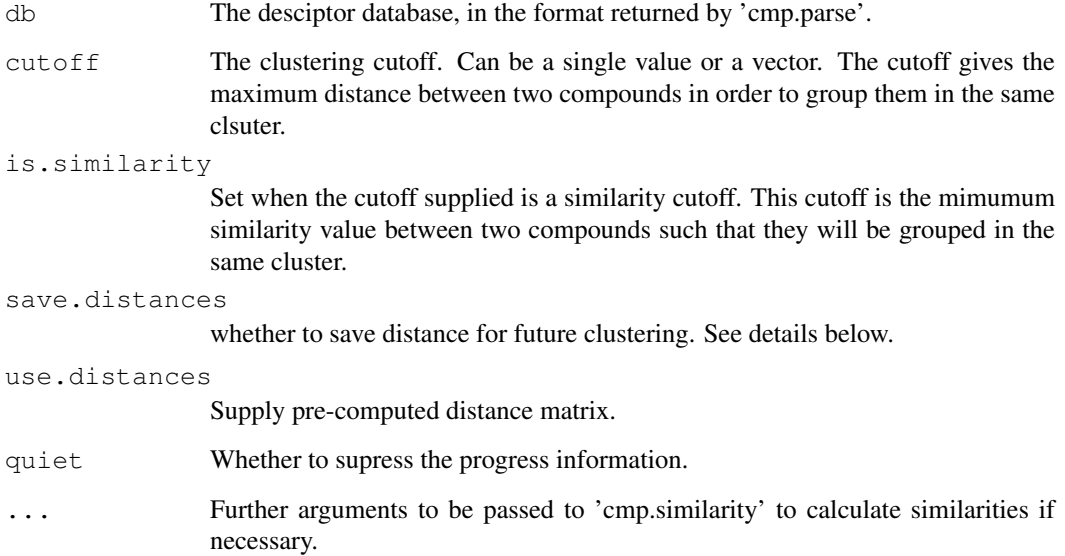

#### Details

'cmp.cluster' will compute distance on the fly if 'use.distances' is not set. Furthermore, if 'save.distances' is not set, the distance will never be stored and distance between any two compounds is guaranteed not to be computed twice. Using this method, 'cmp.cluster' can deal with large database, when a distance matrix in memory is not feasible. The speed of this cluster function should be slowed because of using this transient distance value.

When 'save.distances' is set, 'cmp.cluster' will be forced to compute the distance matrix and save it in memory before doing clustering. This is useful when you need to do further clustering in the future and do not want the distance to be re-computed then. Set 'save.distances' to TRUE if you only want to force the clustering to use this 2-step approach; otherwise, set it to the filename under which you want the distance matrix to be saved. After you save it, when you need to reuse the distance matrix, you can 'load' it, and supply to 'cmp.cluster' via the 'use.distances' argument.

'cmp.cluster' supports vector of cutoffs. When you have multiple cutoffs, 'cmp.cluster' still guarantees that pairwise distances will never be recomputed, and no copy of distances is kept in memory. It is guaranteed to be as fast as calling 'cmp.cluster' with a single cutoff that results in the longest processing time, plus some small overhead linear in that processing time.

# Value

Returns a data frame. Besides a variable giving compound ID, each of the other variables in the data frame will either give the cluster IDs of compounds under some clustering cutoff, or the size of clusters that the compounds belong to. When N cutoffs are given, in total  $2*N+1$  variables will be generated, with N of them giving the cluster ID of each compound under each of the N cutoffs, and the other N of them giving the cluster size under each of the N cutoffs. The rows are sorted by the cluster sizes.

#### Author(s)

Y. Eddie Cao, Li-Chang Cheng

#### See Also

[cmp.parse1](#page-29-0), [cmp.parse](#page-27-0), [cmp.search](#page-30-0), [cmp.similarity](#page-32-0)

```
## Load sample SD file
# data(sdfsample); sdfset <- sdfsample
## Generate atom pair descriptor database for searching
# apset <- sdf2ap(sdfset)
## Loads same atom pair sample data set provided by library
data(apset)
db <- apset
## cluster using multiple cutoffs
clusters <- cmp.cluster(db, cutoff=c(0.5, 0.85))
## or save the distance before clustering:
clusters <- cmp.cluster(db, cutoff=0.65, save.distances="distmat.rda")
# later, you can load the matrix and pass it to do clustering. Load will load
# the variable 'distmat' that contains the distance matrix
load("distmat.rda")
```

```
clusters <- cmp.cluster(db, cutoff=0.60, use.distances=distmat)
```
cmp.duplicated *quickly detect compound duplication in a descriptor database*

#### Description

'cmp.duplicated' detects duplicated compounds from a descriptor database generated by 'cmp.parse'. Two compounds are said to duplicate each other when their descriptors are the same.

# Usage

cmp.duplicated(db, sort = FALSE, type=1)

# Arguments

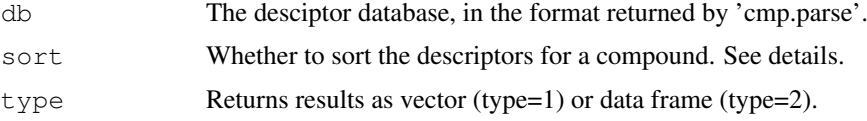

#### Details

'cmp.duplicated' will take the descriptors in the descriptor database, concatenate all descriptors for the same compound into a string, and use this string as the identification of a compound. If two compounds share the same identification string, they are said to duplicate each other.

'cmp.duplicated' assume the the database passed in as argument to follow the format generated by 'cmp.parse'. That is, 'db' is a list, 'db\$descdb' is a list, and each entry of 'db\$descdb' is an array of numeric values that give descriptors for one compound.

By default, 'cmp.duplicated' will assume the descriptors for a compound is already sorted. That is each entry in 'db\\$descdb' is a sorted array. This is true for database generated by 'cmp.parse'. If you generate the database using some other tools, you might want to enable sorting.

#### Value

Returns a logic array, telling whether a compound in the database is a duplication of a compound appearing before this one. For example, if the i-th element of the array is TRUE, it means that the i-th compound in the database is a duplication of a compound listed before this compound in the database.

The returned array can be used to remove duplication. Simply use it to index the descriptor database.

If you are interested in what compound is duplicated, you can do a search in the database with cutoff set to 1.

#### Author(s)

Y. Eddie Cao

# See Also

[cmp.parse](#page-27-0), [cmp.search](#page-30-0)

#### Examples

```
## Load sample SD file
# data(sdfsample); sdfset <- sdfsample
## Generate atom pair descriptor database for searching
# apset <- sdf2ap(sdfset)
## Loads same atom pair sample data set provided by library
data(apset)
db <- apset
## Manually create a duplication (here compound 1 and 10)
db[10] < - db[1]## Find duplication
dup <- cmp.duplicated(db)
dup
cid(db[dup])
## Remove all duplications
db <- db[!dup]
```
<span id="page-27-0"></span>cmp.parse *Parse an SDF file and compute descriptors for all compounds*

#### Description

'cmp.parse' will take a SDF file, parse all the compounds encoded, compute their atom-pair descriptors, and return the descriptors as a list. The list contains two names, 'descdb' and 'cids'. 'descdb' is a vector of descriptors, and 'cids' is a list of names of compounds found in the SDF file. The returned list is usually used to a database, against which similarity search can be performed using the 'search' function. These two functions will parse all compounds in the SDF file. To parse a single compound, use 'cmp.parse1' instead.

# Usage

cmp.parse(filename, quiet=FALSE, type="normal", dbname="")

#### Arguments

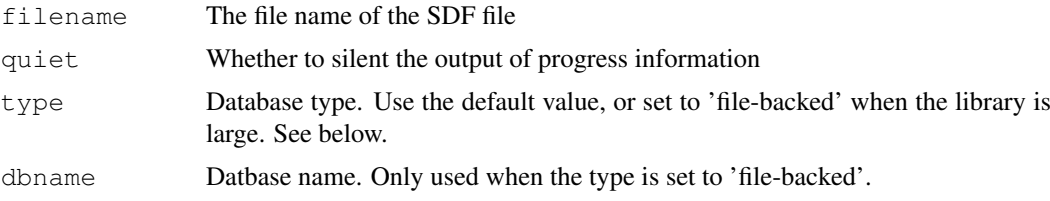

# Details

The 'filename' can be a local file or an URL. It is interactive, and will display the parsing progress. Since the parsing will also compute of atom-pair descriptors, it is time consuming. You will be reminded to save the parsing result for future use at the end of parsing.

<span id="page-27-1"></span>

#### cmp.parse 29

'type' is either set to the default value 'normal' or 'file-backed'. When set to 'file-backed', the parsing work will be delegated to a separate package called 'ChemmineRpp', and the database will be stored in a file instead of in the primary memory. Therefore, 'file-backed' mode can handle larger compound libraries. In 'file-backed' mode, 'dbname' will be used to name the database file. A suffix '.cdb' will be appended to the given name.

The type of the database is transparent to other part of the package. For example, calling 'cmp.search' against a database in 'file-backed' mode will cause the package to load the descriptors from the database file progressively.

#### Value

Return a list that can be used as the database against which similarity search can be performed. The 'search' and 'cmp.cluster' functions both expect a database returned by 'cmp.parse'.

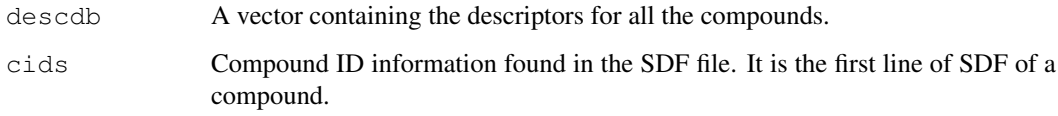

# Author(s)

Y. Eddie Cao, Li-Chang Cheng

# References

Chen X and Reynolds CH (2002). "Performance of similarity measures in 2D fragment-based similarity searching: comparison of structural descriptors and similarity coefficients", in *J Chem Inf Comput Sci*.

#### See Also

[cmp.parse1](#page-29-0), [cmp.search](#page-30-0), [cmp.cluster](#page-24-0), [cmp.similarity](#page-32-0)

```
## Load sample SD file
# data(sdfsample); sdfset <- sdfsample
## Generate atom pair descriptor database for searching
# apset <- sdf2ap(sdfset)
## Loads same atom pair sample data set provided by library
data(apset)
db <- apset
# (optinally) save the db for future use
save(db, file="db.rda", compress=TRUE)
* \cdot \cdot# later, in a separate session, you can load it back:
load("db.rda")
```
Read SDF information from an SDF file or connection, parse the first compound, and calculate the descriptor for that compound. The returned descriptor can be added to database returned by 'cmp.parse' or be used as the query structure when calling 'search'. This function will only parse one compound and return only the descriptor. To parse all compounds in an SDF file, use 'cmp.parse'.

#### Usage

```
cmp.parse1(filename)
```
#### Arguments

filename The file name of the SDF file or a URL or a connection.

#### Details

'cmp.parse1' can take a file name or a URL or a connection. When a connection is used, the current line must be the first line of SDF of the compound to be parsed. 'cmp.parse1' will skip the header and parse from the 4th line. Therefore, the compound ID information will be skipped. After the parsing is done, if 'filename' is a connection, it will then point to the line after the connection table of SDF. You can use some other procedure to parse the annotation block.

#### Value

Return the descriptor, which is encoded as a vector.

#### Author(s)

Y. Eddie Cao, Li-Chang Cheng

#### References

Chen X and Reynolds CH (2002). "Performance of similarity measures in 2D fragment-based similarity searching: comparison of structural descriptors and similarity coefficients", in *J Chem Inf Comput Sci*.

#### See Also

[cmp.parse](#page-27-0), [cmp.search](#page-30-0), [cmp.cluster](#page-24-0), [cmp.similarity](#page-32-0)

```
# load an SDF file from web and parse it
## Not run: structure <- cmp.parse1("http://bioweb.ucr.edu/ChemMineV2/compound/Aurora/b32
```
<span id="page-30-1"></span><span id="page-30-0"></span>cmp.search *Search a descriptor database for compounds similar to query compound*

# Description

Given descriptor of a query compound and a database of compound descriptors, search for compounds that are similar to the query compound. User can limit the output by supplying a cutoff similarity score or a cutoff that limits the number of returned compounds. The function can also return the scores together with the compounds.

# Usage

```
cmp.search(db, query, type=1, cutoff = 0.5, return.score = FALSE, quiet = FP
mode = 1, visualize=FALSE, visualize.browse=TRUE, visualize.query=NULL)
```
# Arguments

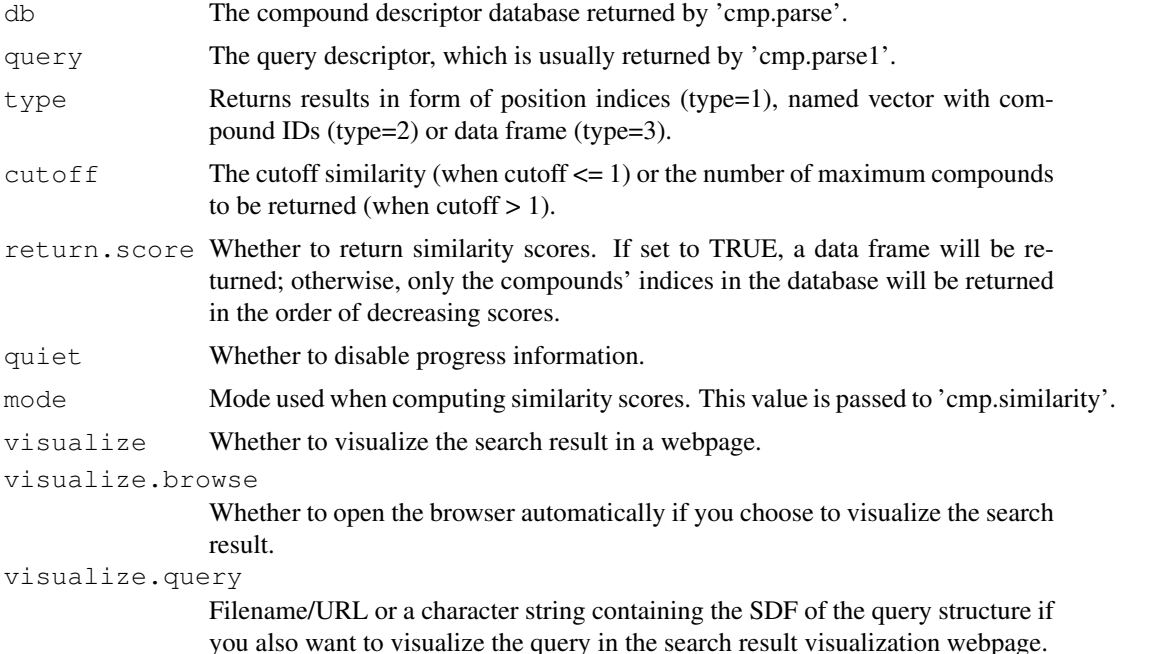

# Details

'cmp.search' will go through all the compound descriptors in the database and calculate the similarity between the query compound and compounds in the database. When cutoff similarity score is set, compounds having a similarity score higher than the cutoff will be returned. When maximum number of compounds to return is set to N via 'cutoff', the compounds having the highest N similarity scores will be returned.

If 'visualize' is set to a TRUE value,  $\text{sdf}$ . visualize will be called to send the search results and the scores to ChemMine website. If 'visualize.browse' is set to a TRUE value, the browser will open to show the structures in the search result with their corresponding scores. Otherwise, a URL pointing to that webpage will be printed. By default, 'visualize.query' is not set, and the query

structure will not be uploaded. If you want that to be included in the visualization webpage as well, you must set this argument to a character string containing the SDF of the query, or a filename pointing to a file containing the SDF of the query. If the character string or the file containing multiple SDFs, only the first will be considered as the SDF of the query.

#### Value

When 'return.score' is set to FALSE, a vector of matching compounds' indices in the database will be returned. Otherwise, a data frame will be returned:

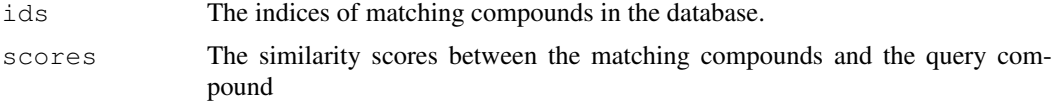

#### Author(s)

Y. Eddie Cao, Li-Chang Cheng

#### References

Chen X and Reynolds CH (2002). "Performance of similarity measures in 2D fragment-based similarity searching: comparison of structural descriptors and similarity coefficients", in *J Chem Inf Comput Sci*.

# See Also

[cmp.parse1](#page-29-0), [cmp.parse](#page-27-0), [cmp.search](#page-30-0), [cmp.cluster](#page-24-0), [cmp.similarity](#page-32-0), [sdf.visualize](#page-53-0)

```
## Load sample SD file
# data(sdfsample); sdfset <- sdfsample
## Generate atom pair descriptor database for searching
# apset <- sdf2ap(sdfset)
## Loads same atom pair sample data set provided by library
data(apset)
db <- apset
query <- db[1]
## Ooptinally, save the db for future use
save(db, file="db.rda", compress=TRUE)
## Search for similar compounds using similarity cutoff
cmp.search(db, query, cutoff=0.2, type=1) # returns index
cmp.search(db, query, cutoff=0.2, type=2) # returns named vector
cmp.search(db, query, cutoff=0.2, type=3) # returns data frame
# you may visualize the search result in ChemMine
## Not run: cmp.search(db, query, cutoff=10, visualize=TRUE, visualize.browse=FALSE, visu
## in the next session, you may use load a saved db and do the search:
load("db.rda")
cmp.search(db, query, cutoff=3)
## you may also use the loaded db to do clustering:
```
#### <span id="page-32-1"></span>cmp.similarity 33

```
cmp.cluster(db, cutoff=0.35)
```
<span id="page-32-0"></span>cmp.similarity *Compute similarity between two compounds using their descriptors*

#### Description

Given descriptors for two compounds, 'cmp.similarity' returns the similarity measure between the two compounds.

#### Usage

```
cmp.similarity(a, b, mode = 1, worst = 0)
```
# Arguments

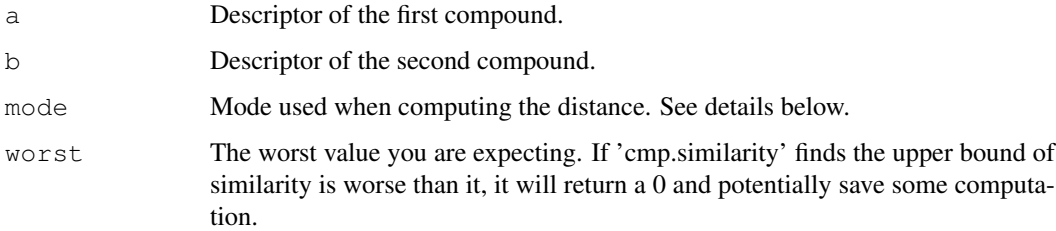

#### Details

'cmp.similarity' uses descriptor information generated by 'cmp.parse' and 'cmp.parse1'. Basically, a descriptor is a vector of numbers. The vector actually reprsents the set of descriptors of structural fragment. Similarity measurement uses Tanimoto coefficient.

'cmp.similarity' supports 3 different modes. In mode 1, normal Tanimoto coefficient is used. In mode 2, it uses the size of descriptor intersection over the size of the smaller descriptor, mainly to deal with compounds that vary a lot in size. In mode 3, it is similar to mode 2, except that it raises the similarity to the power 3 to penalize small values. When mode is 0, 'cmp.similarity' will select mode 1 or mode 3, based on the size differences between the two descriptors.

When 'cmp.similarity' is used in searching compounds with a threshold similarity value, or in clustering with a cutoff distance, the threshold similarity and cutoff distance can be used to decide a 'worse' value. 'cmp.similarity' can compute an upper bound of similarity easier, and by comparing this upper bound to the 'worst' value, it can potentially skip the real computation if it finds the similarity will be below the 'worst' value and will be useless to the caller.

#### Value

Return a numeric value between 0 and 1 which gives the similarity between the two compounds.

#### Author(s)

Y. Eddie Cao, Li-Chang Cheng

#### <span id="page-33-0"></span>References

Chen X and Reynolds CH (2002). "Performance of similarity measures in 2D fragment-based similarity searching: comparison of structural descriptors and similarity coefficients", in *J Chem Inf Comput Sci*.

Peter Willett (1998). "Chemical Similarity Searching", in *J. Chem. Inf. Comput. Sci*.

# See Also

[cmp.parse1](#page-29-0), [cmp.parse](#page-27-0), [cmp.search](#page-30-0), [cmp.cluster](#page-24-0)

#### Examples

```
## Load sample SD file
# data(sdfsample); sdfset <- sdfsample
## Generate atom pair descriptor database for searching
# apset <- sdf2ap(sdfset)
## Loads same atom pair sample data set provided by library
data(apset)
## Compute similarities among two compounds
cmp.similarity(apset[1], apset[2])
## Search apset database with a query compound
cmp.search(apset, apset[1], type=3, cutoff = 0.3)
```
conMA *Bond Matrices*

#### Description

Creates a bond matrix from SDF and SDFset objects. The matrix contains the atom labels in the row and column titles and the bond types are given in the data part as follows: 0 is no connection, 1 is a single bond, 2 is a double bond and 3 is a triple bond.

#### Usage

 $conn(A, x, \text{exclude} = "none")$ 

#### Arguments

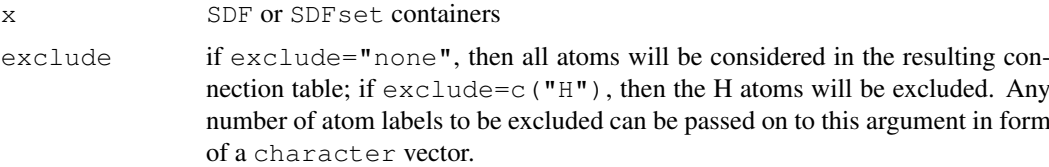

# Details

...

#### <span id="page-34-0"></span>datablock 35

# Value

If x is of class SDF, then a single bond matrix is returned. If x is of class SDFset, then a list of matrices is returned that has the same length as x.

#### Author(s)

Thomas Girke

# References

...

# See Also

Functions: bonds

Class: SDF and SDFset

# Examples

```
## Instances of SDFset class
data(sdfsample)
sdfset <- sdfsample
## Create bond matrix for first two molecules in sdfset
conMA(sdfset[1:2], exclude=c("H"))
```

```
## Return bond matrix for first molecule and plot its structure with atom numbering
conMA(sdfset[[1]], exclude=c("H"))
plot(sdfset[1], atomnum = TRUE, noHbonds=FALSE , no_print_atoms = "", atomcex=0.8)
```

```
## Return number of non-H bonds for each atom
rowSums(conMA(sdfset[[1]], exclude=c("H")))
```
datablock *Return data block*

# Description

Returns data block(s) from an object of class SDF or SDFset.

# Usage

datablock(x)

datablocktag(x, tag)

# Arguments

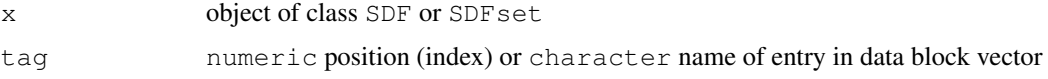

# Details

...

# Value

named character vector if SDF is provided or list of named character vectors if SDFset is provided

#### Author(s)

Thomas Girke

#### References

...

# See Also

atomblock, atomcount, bondblock, header, cid, sdfid

# Examples

```
## SDF/SDFset instances
data(sdfsample)
sdfset <- sdfsample
sdf <- sdfset[[1]]
## Extract data block
datablock(sdf)
datablock(sdfset[1:4])
datablocktag(sdfset, tag="PUBCHEM_OPENEYE_CAN_SMILES")
## Replacement methods
sdfset[[1]][[1]][1] <- "test"
sdfset[[1]]
datablock(sdfset)[1] <- datablock(sdfset[2])
view(sdfset[1:2])
## Example for injecting a custom matrix/data frame into the data block of an
## SDFset and then writing it to an SD file
props <- data.frame(MF=MF(sdfset), MW=MW(sdfset), atomcountMA(sdfset))
datablock(sdfset) <- props
view(sdfset[1:4])
```
# write.SDF(sdfset[1:4], file="sub.sdf", sig=TRUE, cid=TRUE)

datablock2ma *SDF data blocks to matrix*

# Description

Convert data blocks in SDFset to character matrix with datablock2ma, then store its numeric columns as numeric matrix and its character columns as character matrix.

<span id="page-35-0"></span>

# datablock2ma 37

# Usage

```
datablock2ma(datablocklist = datablock(sdfset), cleanup = "\setminus \setminus (., *", ...)splitNumChar(blockmatrix = blockmatrix)
```
# Arguments

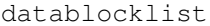

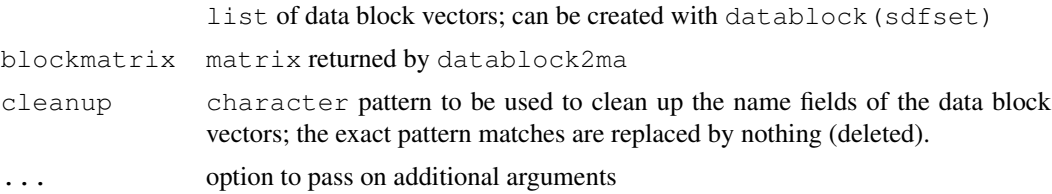

# Details

...

# Value

```
datablock2ma character matrix
splitNumChar list with two components, a numeric matrix and a character matrix
```
#### Author(s)

Thomas Girke

#### References

...

# See Also

Classes: SDFset

```
## SDFset instance
data(sdfsample)
sdfset <- sdfsample
# Convert data block to matrix
blockmatrix <- datablock2ma(datablocklist=datablock(sdfset))
blockmatrix[1:4, 1:4]
# Split matrix to numeric matrix and character matrix
numchar <- splitNumChar(blockmatrix=blockmatrix)
names(numchar)
numchar[[1]][1:4,]numchar[[2]][1:4,]
```
<span id="page-37-0"></span>

'db.explain' will take an atom-pair descriptor in numeric or a set of such descriptors, and interpret what they represent in a more human readable way.

# Usage

```
db.explain(desc)
```
# Arguments

desc The descriptor or the array/vector of descriptors

#### Details

'desc' can be a single numeric giving a single descriptor or can be any container data type, such as vector or array, such that 'length(desc)' returns 2 or larger.

#### Value

Return a character vector describing the descriptors.

#### See Also

[cmp.parse](#page-27-0)

```
## Load sample SD file
# data(sdfsample); sdfset <- sdfsample
## Generate atom pair descriptor database for searching
# apset <- sdf2ap(sdfset)
## Loads same atom pair sample data set provided by library
data(apset)
db <- apset
## Return atom pairs of first compound in human readable format
db.explain(db[1])
```
<span id="page-38-0"></span>db.subset *Subset a descriptor database and return a sub-database for the selected*

# Description

'db.subset' will take a descriptor database generated by 'cmp.parse' and an array of indecies, and return a new database for compounds corresponding to these indecies. The returned value is a descriptor database as returned by the [cmp.parse](#page-27-0) function.

#### Usage

db.subset(db, cmps)

#### Arguments

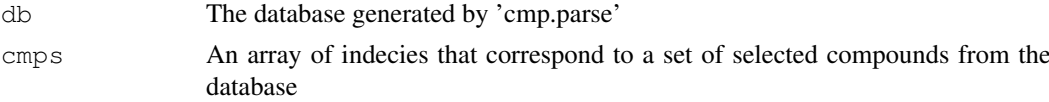

# Details

'db.subset' creates a sub-database from 'db' by only including infomration that is relevant to compounds indexed by 'cmps'.

# Value

Return a descriptor database for the selected compounds. The format of the database is compatible with the one returned by [cmp.parse](#page-27-0).

# See Also

[cmp.parse](#page-27-0), [sdf.subset](#page-52-0)

```
## Note: this functionality has become obsolete since the introduction of the
## 'apset' S4 class.
```

```
## Load sample SD file
# data(sdfsample); sdfset <- sdfsample
```

```
## Generate atom pair descriptor database for searching
# apset <- sdf2ap(sdfset)
```

```
## Loads same atom pair sample data set provided by library
data(apset)
db <- apset
olddb <- apset2descdb(db)
```

```
## Create a sub-database for the 1st and 2nd compound in that SDF
db sub \leq - db.subset(olddb, c(1, 2))
```
<span id="page-39-0"></span>

The function converts the base 64 encoded PubChem fingerprints to a binary matrix or a character vector. If applied to a SDFset object, then its data block needs to contain the PubChem fingerprint information.

#### Usage

fp2bit(x, type = 2, fptag = "PUBCHEM\_CACTVS\_SUBSKEYS")

# Arguments

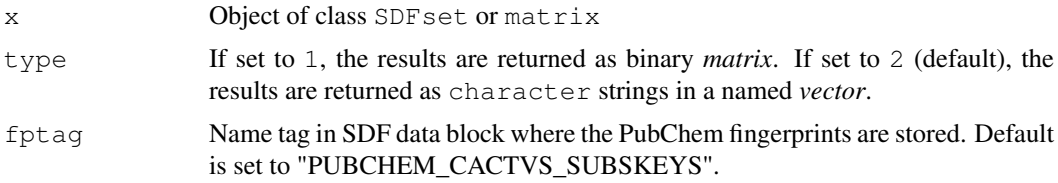

# Details

...

# Value

Returns results as binary matrix when type=2 or as character strings stored in a named vector when type=1.

# Author(s)

Thomas Girke

#### References

See PubChem fingerprint specification at: ftp://ftp.ncbi.nih.gov/pubchem/specifications/pubchem\_fingerprints.txt

# See Also

Functions: fpSim

```
## Load PubChem SDFset sample
data(sdfsample); sdfset <- sdfsample
cid(sdfset) <- sdfid(sdfset)
## Convert base 64 encoded fingerprints to character vector or binary matrix
fpset <- fp2bit(x=sdfset, type=1)
fpset <- fp2bit(x=sdfset, type=2)
```
#### <span id="page-40-0"></span>fpSim 41

```
## Pairwise compound structure comparisons
fpSim(x=fpset[1,], y=fpset[2,])
## Structure similarity searching: x is query and y is fingerprint database
fpSim(x=fpset[1,], y=fpset)
## Compute fingerprint based Tanimoto similarity matrix
simMA <- sapply(rownames(fpset), function(x) fpSim(x=fpset[x,], fpset))
## Hierarchical clustering with simMA as input
hc <- hclust(as.dist(simMA), method="single")
## Plot hierarchical clustering tree
plot(as.dendrogram(hc), edgePar=list(col=4, lwd=2), horiz=TRUE)
```
fpSim *PubChem Fingerprint Search*

#### **Description**

Function to use PubChem fingerprints for structure similarity comparisons, searching and clustering.

#### Usage

fpSim(x, y)

#### Arguments

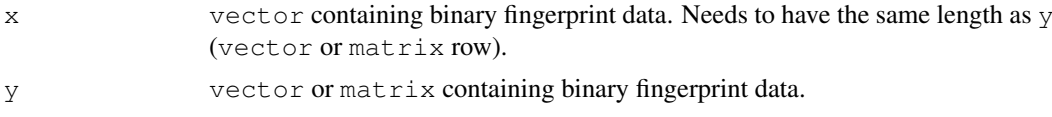

# Details

The function computes the Tanimoto coefficients for pairwise comparisons of binary fingerprints. The coefficient is defined as c/(a+b+c), which is the proportion of the "on-bits" shared among the fingerprints of two compounds divided by their union. The variable c is the number of "on-bits" common in both compounds, while a and b are the number of "on-bits" that are unique in one or the other compound, respectively.

#### Value

Returns numeric vector with Tanimoto coefficients as values and compound identifiers as names.

#### Note

Limitation: PubChem fingerprints need to be provided, such as in PubChem's SD files.

# Author(s)

Thomas Girke

#### <span id="page-41-0"></span>References

Tanimoto similarity coefficient: Tanimoto TT (1957) IBM Internal Report 17th Nov see also Jaccard P (1901) Bulletin del la Societe Vaudoisedes Sciences Naturelles 37, 241-272.

PubChem fingerprint specification: ftp://ftp.ncbi.nih.gov/pubchem/specifications/pubchem\_fingerprints.txt

#### See Also

Functions: fp2bit

#### Examples

```
## Load PubChem SDFset sample
data(sdfsample); sdfset <- sdfsample
cid(sdfset) <- sdfid(sdfset)
## Convert base 64 encoded fingerprints to character vector or binary matrix
fpset <- fp2bit(x=sdfset, type=1)
fpset <- fp2bit(x=sdfset, type=2)
## Pairwise compound structure comparisons
fpsim(x=fpset[1,], y=fpset[2,])## Structure similarity searching: x is query and y is fingerprint database
fpSim(x=fpset[1,], y=fpset)
## Compute fingerprint-based Tanimoto similarity matrix
simMA <- sapply(rownames(fpset), function(x) fpSim(x=fpset[x,], fpset))
## Hierarchical clustering with simMA as input
hc <- hclust(as.dist(simMA), method="single")
## Plot hierarchical clustering tree
plot(as.dendrogram(hc), edgePar=list(col=4, lwd=2), horiz=TRUE)
```
getIds *Import Compounds from PubChem*

#### Description

Accepts one or more PubChem compound ids and downloads the corresponding compounds from PubChem Power User Gateway (PUG) returning results in an SDFset container. The ChemMine Tools web service is used as an intermediate, to translate queries from plain HTTP POST to a PUG SOAP query.

#### Usage

getIds(cids)

# Arguments

cids A numeric object which contains one or more PubChem cids

#### <span id="page-42-0"></span>grepSDFset 43

# Value

SDFset for details see ?"SDFset-class"

# Author(s)

Tyler Backman

# References

PubChem PUG SOAP: http://pubchem.ncbi.nlm.nih.gov/pug\_soap/pug\_soap\_help.html

Chemmine web service: http://chemmine.ucr.edu

PubChem help: http://pubchem.ncbi.nlm.nih.gov/search/help\_search.html

# Examples

```
## Not run:
## fetch 2 compounds from PubChem
compounds \leftarrow getIds(c(111,123))
## End(Not run)
```
grepSDFset *String search in 'SDFset'*

# Description

Convenience grep function for string searching in SDFset containers.

# Usage

```
grepSDFset(pattern, x, field = "datablock", mode = "subset", ignore.case = TRUE,
```
# Arguments

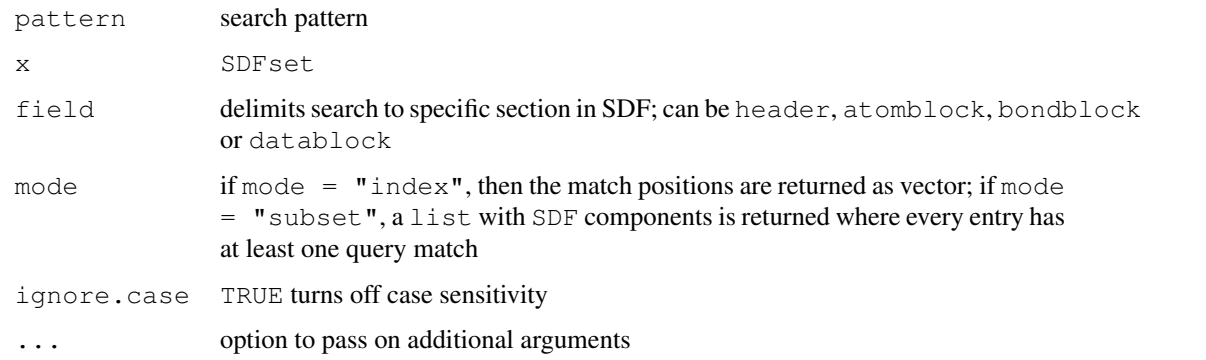

# Details

...

44 groups

# Value

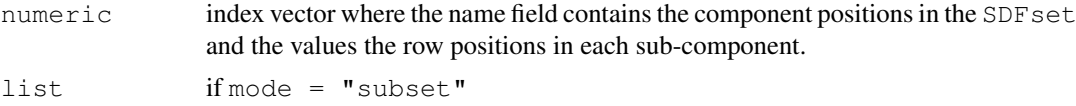

# Author(s)

Thomas Girke

#### References

...

# See Also

Class: SDFset

# Examples

```
## Instances of SDFset class
data(sdfsample)
sdfset <- sdfsample
## String Searching in SDFset
q <- grepSDFset("65000", sdfset, field="datablock", mode="subset")
as(q, "SDFset")
grepSDFset("65000", sdfset, field="datablock", mode="index")
```
groups *Enumeration of Functional Groups and Atom Neighbors*

#### Description

Returns frequency information of functional groups in molecules provided as SDF or SDFset objects. Alternatively, the function can return for each atom its atom/bond neighbor information.

# Usage

```
groups(x, groups = "fctgroup", type)
```
# Arguments

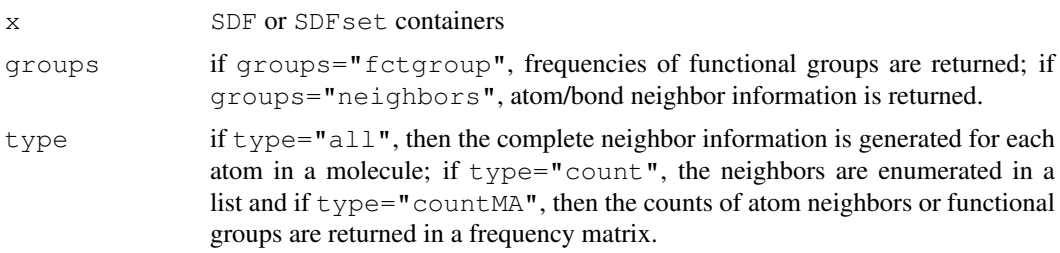

<span id="page-43-0"></span>

#### <span id="page-44-0"></span>header **45**

# Details

At this point this function is in an experimental stage.

# Value

...

# Author(s)

Thomas Girke

# References

...

#### See Also

...

#### Examples

```
## Instances of SDFset class
data(sdfsample)
sdfset <- sdfsample
## Enumerate functional groups
groups(sdfset[1:20], groups="fctgroup", type="countMA")
## Report atom/bond neighbors
groups(sdfset[1:4], groups="neighbors", type="countMA")
groups(sdfset[1:4], groups="neighbors", type="count")
groups(sdfset[1:4], groups="neighbors", type="all")
```
header *Return header block*

#### Description

Returns header block(s) from an object of class SDF or SDFset.

# Usage

header(x)

# Arguments

x object of class SDF or SDFset

# Details

...

# Value

named character vector if SDF is provided or list of named character vectors if SDFset is provided

# Author(s)

Thomas Girke

# References

...

# See Also

atomblock, atomcount, bondblock, datablock, cid, sdfid

# Examples

```
## SDF/SDFset instances
data(sdfsample)
sdfset <- sdfsample
sdf <- sdfset[[1]]
## Extract header block
header(sdf)
header(sdfset[1:4])
## Replacement methods
sdfset[[1]][[1]][1] <- "test"
sdfset[[1]]
header(sdfset)[1] <- header(sdfset[2])
view(sdfset[1:2])
```
makeUnique *Uniquify CMP names*

#### Description

Creates unique CMP names by appending a counter to each duplicatation set. The function can be used for any character vector.

#### Usage

```
makeUnique(x, silent = FALSE)
```
#### Arguments

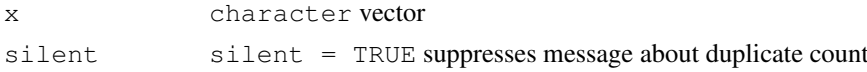

# Details

The function is important to maintain unique compound names in the ID slot of SDFset containers.

<span id="page-45-0"></span>

#### <span id="page-46-1"></span>plotStruc and the structure of the structure of the structure of the structure of the structure of the structure

# Value

character of same length as x but without duplications

# Author(s)

Thomas Girke

#### References

...

# See Also

Functions: cid, sdfid

# Examples

```
## SDFset instance
data(sdfsample)
sdfset <- sdfsample
```

```
## Create unique compound IDs
unique_ids <- makeUnique(sdfid(sdfset))
cid(sdfset) <- unique_ids
cid(sdfset[1:4])
```
<span id="page-46-0"></span>plotStruc *Plot compound structures*

# Description

Plots compound structure(s) for molecules stored in SDF and SDFset containers.

# Usage

```
## Convenience plot method
# plot(x, griddim, print_cid=cid(x), print=TRUE, ...)
## Less important for user
plotStruc(sdf, atomcex = 1.2, atomnum = FALSE, no_print_atoms = c("C"),
          noHbonds = TRUE, bondspacer = 0.12, ...)
```
# Arguments

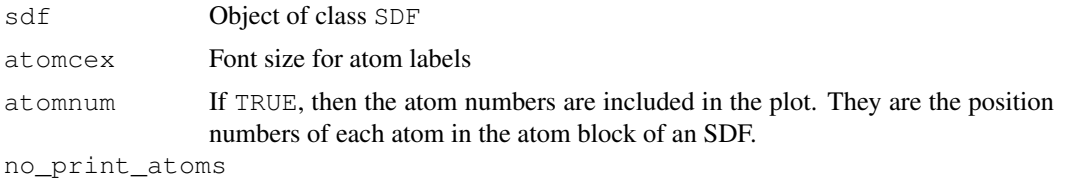

Excludes specified atoms from being plotted.

48 plotStruc

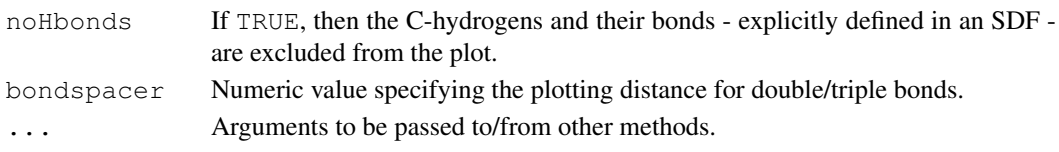

# Details

The function plotStruc depicts a single 2D compound structure based on the XY-coordinates specified in the atom block of an SDF. The generic method plot can be used as a convenient shorthand to plot one or many structures at once. Both functions depend on the availability of the XY-coordinates in the source SD file and only 2D (not 3D) representations are plotted correctly.

Additional arguments that can only be passed on to the plot function when supplied with an SDFset object:

griddim: numeric vector of length two to define the dimensions for arranging several structures in one plot.

print\_cid: character vector for printing custom compound labels. Default is print\_cid=cid(sdfset).

print: if print=TRUE, then a summary of the SDF content for each supplied compound is printed to the screen. This behavior is turned off with print=TRUE.

#### Value

Prints summary of SDF/SDFset to screen and plots their structures to graphics device.

#### Note

The compound depictions created by this function are not as pretty as the structure representations generated with the sdf.visualize function. This will be improved in the future.

# Author(s)

Thomas Girke

#### References

...

#### See Also

sdf.visualize

```
## Import SDFset sample set
data(sdfsample)
(sdfset <- sdfsample)
```

```
## Plot single compound structure
plotStruc(sdfset[[1]])
```

```
## Plot several compounds structures
plot(sdfset[1:4])
```

```
## Customize plot
plot(sdfset[1:4], griddim=c(2,2), print_cid=letters[1:4], print=FALSE, noHbonds=FALSE)
```
<span id="page-48-0"></span>pubchemFPencoding *Enncoding of PubChem Fingerprints*

# Description

Data frame with bit positions and substructure specifications.

# Usage

```
data(pubchemFPencoding)
```
# Format

The format is a data frame with 881 rows and 2 columns.

# Source

From: ftp://ftp.ncbi.nih.gov/pubchem/specifications/pubchem\_fingerprints.txt

# References

See: ftp://ftp.ncbi.nih.gov/pubchem/specifications/pubchem\_fingerprints.txt

# Examples

```
data(pubchemFPencoding)
pubchemFPencoding[1:4,]
```
read.SDFset *SD file to 'SDFset'*

# Description

Imports one or many molecules from an SD/MOL file and stores it in an SDF set container.

# Usage

```
read. SDFset(sdfstr = sdfstr, \ldots)
```
#### Arguments

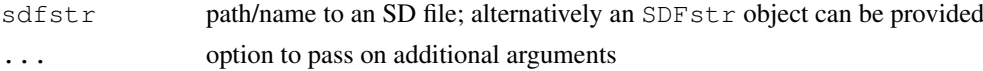

#### Details

...

# Value

SDFset for details see ?"SDFset-class"

# Author(s)

Thomas Girke

#### References

SDF format defintion: http://www.symyx.com/downloads/public/ctfile/ctfile.jsp

# See Also

Functions: read.SDFstr

# Examples

```
## Write instance of SDFset class to SD file
data(sdfsample); sdfset <- sdfsample
# write.SDF(sdfset[1:4], file="sub.sdf")
## Import SD file
# read.SDFset("sub.sdf")
## Pass on SDFstr object
sdfstr <- as(sdfset, "SDFstr")
read.SDFset(sdfstr)
```
read.SDFstr *SD file to 'SDFstr'*

#### Description

Imports one or many molecules from an SD/MOL file and stores it in an SDFstr container.

# Usage

```
read.SDFstr(sdfstr)
```
# Arguments

sdfstr path/name to an SD file

# Details

...

# Value

SDFstr for details see ?"SDFstr-class"

# Author(s)

Thomas Girke

<span id="page-49-0"></span>

<span id="page-50-0"></span>rings 51

# References

SDF format defintion: http://www.symyx.com/downloads/public/ctfile/ctfile.jsp

# See Also

Functions: read.SDFset

# Examples

```
## Write instance of SDFstr class to SD file
data(sdfsample); sdfset <- sdfsample
sdfstr <- as(sdfset, "SDFstr")
# write.SDF(sdfset[1:4], file="sub.sdf")
## Import SD file
# read.SDFstr("sub.sdf")
## Pass on SDFstr object
sdfstr <- as(sdfset, "SDFstr")
read.SDFset(sdfstr)
```
rings *Ring and Aromaticity Perception*

# Description

Identifies all possible rings in molecules using the exhaustive ring perception algorithm from Hanser et al (1996). In addition, the function can return all smallest possible rings as well as aromaticity information for each ring.

# Usage

```
rings(x, upper = Inf, type = "all", arom = FALSE, inner = FALSE)
```
#### Arguments

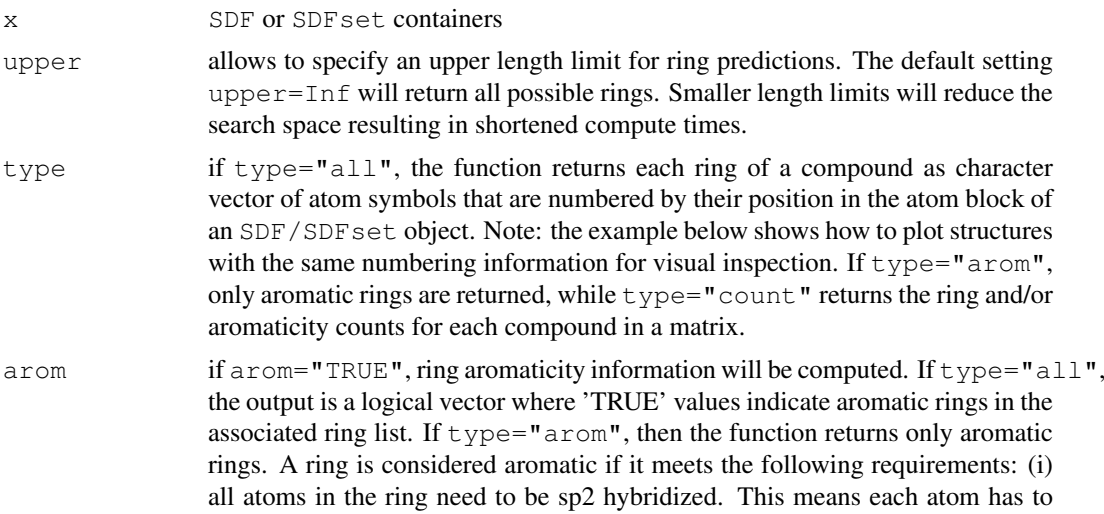

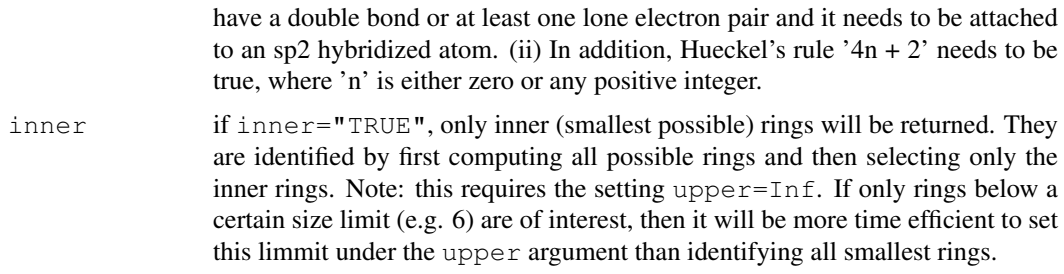

#### Details

...

# Value

```
The settings type="all" and type="arom" return lists, and type="count" returns a
matrix.
```
# Author(s)

Thomas Girke

#### References

Hanser, Jauffret and Kaufmann (1996) A New Algorithm for Exhaustive Ring Perception in a Molecular Graph. Journal of Chemical Information and Computer Sciences, 36: 1146-1152. URL: http://pubs.acs.org/doi/abs/10.1021/ci960322f

#### See Also

...

```
## Instances of SDFset class
data(sdfsample)
sdfset <- sdfsample
## Return all possible rings for a single compound
rings(sdfset[1], upper=Inf, type="all", arom=FALSE, inner=FALSE)
plot(sdfset[1], print=FALSE, atomnum=TRUE, no_print_atoms="H")
## Return all possible rings for several compounds plus their
## aromaticity information
rings(sdfset[1:4], upper=Inf, type="all", arom=TRUE, inner=FALSE)
## Return rings with no more than 6 atoms
rings(sdfset[1:4], upper=6, type="all", arom=TRUE, inner=FALSE)
## Return rings with no more than 6 atoms that are also armomatic
rings(sdfset[1:4], upper=6, type="arom", arom=TRUE, inner=FALSE)
## Return shortest possible rings (no complex rings)
rings(sdfset[1:4], upper=Inf, type="all", arom=TRUE, inner=TRUE)
```
#### <span id="page-52-1"></span>sdf.subset 53

```
## Count shortest possible rings
rings(sdfset[1:4], upper=Inf, type="count", arom=TRUE, inner=TRUE)
```
<span id="page-52-0"></span>sdf.subset *Subset a SDF and return SDF segements for selected compounds*

# Description

'sdf.subset' will take a descriptor database generated by 'cmp.parse' and an array of indices, and return an SDF string consisting of SDFs for compounds corresponding to that list of indices. The returned value is a character string.

# Usage

sdf.subset(db, cmps)

#### Arguments

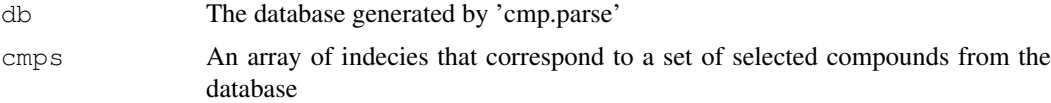

#### Details

'sdf.subset' depends on information embedded in the descriptor database returned by 'cmp.parse'. It also relies on the availability of the original SDF where the database has been generated from. Basically, when 'cmp.parse' parses the original SDF file, it will store the path of that SDF file as well as offset information for SDF segment in that file. Therefore, if the SDF file has been changed or deleted, 'sdf.subset' cannot function properly.

The result SDF will also have names added to compounds if they are not present in the original SDF.

#### Value

Return a character string whose content is the concatenation of SDFs for the selected compounds.

#### See Also

[cmp.parse](#page-27-0), [sdf.visualize](#page-53-0)

#### Examples

## Note: this functionality has become obsolete since the introduction of the ## 'SDFset' and 'apset' S4 classes.

- # load sample database from web
- # db <- cmp.parse("http://bioweb.ucr.edu/ChemMineV2/static/example\_db.sdf")
- # select SDF for 1st and 2nd compound in that SDF
- # sdf\_segments <- sdf.subset(db, c(1, 2))
- # now sdf\_segments containt the 2 SDFs for those 2 compounds

'sdf.visualize' will take a descriptor database generated by 'cmp.parse' and an array of indices, send an SDF consisting structure information of compounds indexed by this array to ChemMine (<http://bioweb.ucr.edu/ChemMineV2>), and open a webpage that shows the structures of these compounds. It returns the URL of that page.

# Usage

```
sdf.visualize(db, cmps, extra=NULL, reference.sdf=NULL, reference.note=NULL, bro
```
#### Arguments

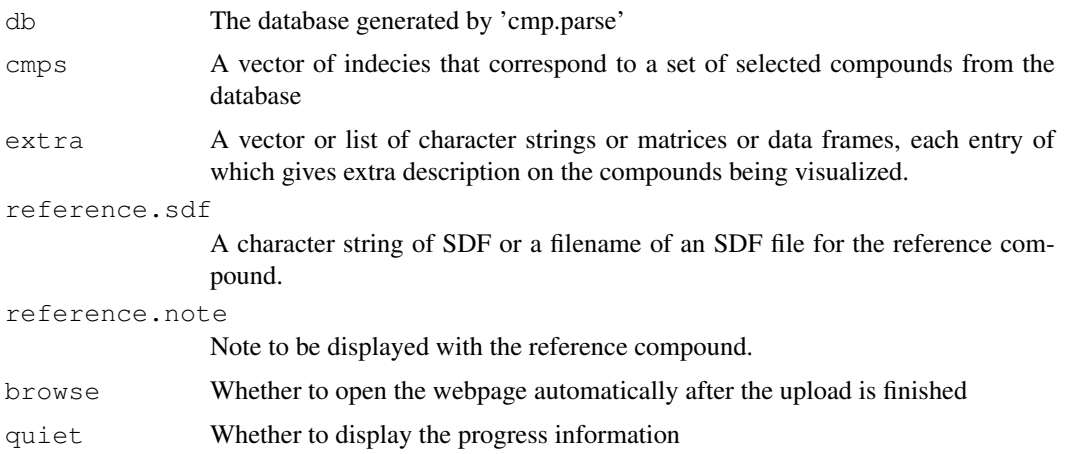

#### Details

'sdf.visualize' uses [sdf.subset](#page-52-0) to extract the SDF for the selected compounds. Therefore, 'sdf.visualize' also depends on information embedded in the descriptor database returned by 'cmp.parse'. It also relies on the availability of the original SDF file where the database has been generated from. Basically, when 'cmp.parse' parses the original SDF file, it will store the path of that SDF file as well as offset information for SDF segment in that file. Therefore, if the SDF file has been changed or deleted, 'sdf.visualize' cannot function properly.

After extracting the SDF segments for the selected compounds, 'sdf.visualize' will send the SDF to ChemMine ([http://bioweb.ucr.edu/ChemMineV2]( http://bioweb.ucr.edu/ChemMineV2)) using HTTP POST method. Chem-Mine will generate the 2D images for the selected compounds and a webpage containing these images as well as the SDFs. The URL is returned by 'sdf.visualize'. If 'browse' is set to TRUE, the URL will be opened by your default browser.

If the argument 'extra' is given, it must be a vector or list of character strings or data frames or matrices. The length of the vector or list must be the same as that of the indices. Each entry may be named or not. Each entry of this vector is a character string giving extra description on a compound. This vector will be sent to ChemMine, and the extra description for a compound will be listed at the right hand side of the compound. Data frames or matrices will be formatted and displayed as they would be formatted by the 'print' function.

#### <span id="page-54-0"></span>sdf2ap 55

The 'reference.sdf' argument is given when you want to upload an extra compound as a reference compound. This compound will be displayed at the top of the visualization web page. This argument can be a character string of SDF(s), or it can be a filename or URL that points to an SDF file. If the string or the file contains multiple SDFs, this function will use the first one.

If a reference compound is uploaded, note about this compound can be set via the 'reference.note' argument. This note will be displayed next to the structure of the compound on the resulting webpage.

# Value

Returns the URL of the webpage containing all the SDFs and 2D images corresponding to the selected compounds.

#### See Also

[cmp.parse](#page-27-0), [sdf.subset](#page-52-0), [plotStruc](#page-46-0)

#### Examples

```
## Load sample SD file
data(sdfsample)
sdfset <- sdfsample
## Not run:
## Plot structures using web service ChemMine Tools
sdf.visualize(sdfset[1:4])
## Add extra annotation as vector
sdf.visualize(sdfset[1:4], extra=month.name[1:4])
## Add extra annotation as matrix
extra <- apply(propma[1:4,], 1, function(x) data.frame(Property=colnames(propma), Value=x
sdf.visualize(sdfset[1:4], extra=extra)
## Add extra annotation as list
sdf.visualize(sdfset[1:4], extra=bondblock(sdfset[1:4]))
## End(Not run)
```
sdf2ap *Atom pair library*

#### Description

Creates from a SDFset a searchable atom pair library that is stored in a container of class APset.

#### Usage

sdf2ap(sdfset)

# Arguments

sdfset Objects of classes SDFset or SDF

# Details

...

# Value

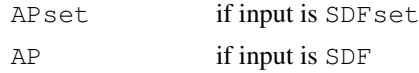

# Author(s)

Thomas Girke

# References

Chen X and Reynolds CH (2002). "Performance of similarity measures in 2D fragment-based similarity searching: comparison of structural descriptors and similarity coefficients", J Chem Inf Comput Sci.

# See Also

Functions: SDF2apcmp, apset2descdb, cmp.search, cmp.similarity Related classes: SDF, SDFset, SDFstr, APset.

# Examples

```
## Instance of SDFset class
data(sdfsample)
sdfset <- sdfsample[1:50]
sdf <- sdfsample[[1]]
## Compute atom pair library
ap \leftarrow sdf2ap(sdf)
(apset <- sdf2ap(sdfset))
view(apset[1:4])
## Return main components of APset object
cid(apset[1:4]) # compound IDs
ap(apset[1:4]) # atom pair descriptors
## Return atom pairs in human readable format
db.explain(apset[1])
## Coerce APset to other objects
apset2descdb(apset) # returns old list-style AP database
tmp <- as(apset, "list") # returns list
as(tmp, "APset") # converst list back to APset
## Compound similarity searching with APset
cmp.search(apset, apset[1], type=3, cutoff=0.2)
plot(sdfset[names(cmp.search(apset, apset[6], type=2, cutoff=0.4))])
```

```
## Identify compounds with identical AP sets
cmp.duplicated(apset, type=2)
```
56 solution of the state of the state of the state of the state of the state of the state of the state of the state of the state of the state of the state of the state of the state of the state of the state of the state of

#### <span id="page-56-0"></span>sdf2list 57

```
## Structure similarity clustering
cmp.cluster(db=apset, cutoff = c(0.65, 0.5))[1:20,]
```
sdf2list *'SDF' to 'list'*

# Description

Returns objects of class SDF as list.

#### Usage

sdf2list(x)

#### Arguments

x object of class SDF

# Details

...

# Value

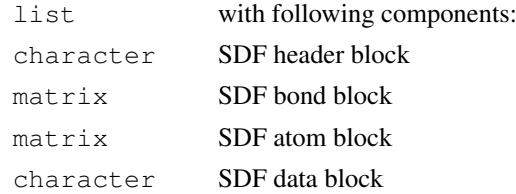

# Author(s)

Thomas Girke

# References

SDF format definition: http://www.symyx.com/downloads/public/ctfile/ctfile.jsp

# See Also

Functions: sdfstr2list, sdf2str, SDFset2list, SDFset2SDF

```
## Instance of SDF class
data(sdfsample); sdfset <- sdfsample
sdf <- sdfset[[1]]
## Return as list
sdf2list(sdf)
as(sdf, "list") # similar result
```
Accepts one compound in an SDFset container and returns the corresponding SMILES string (Simplified Molecular Input Line Entry Specification). The compound is submitted to the Chem-Mine Tools web service for conversion with the Open Babel Open Source Chemistry Toolbox. If the input object contains multiple items, only the first is converted.

#### Usage

```
sdf2smiles(sdf)
```
#### Arguments

sdf A SDFset object which contains one compound

# Value

character for details see ?"character"

# Author(s)

Tyler Backman

#### References

Chemmine web service: http://chemmine.ucr.edu

Open Babel: http://openbabel.org

SMILES Format: http://en.wikipedia.org/wiki/Chemical\_file\_format#SMILES

```
## Not run:
## get a sample compound
data(sdfsample); sdfset <- sdfsample[1]
## convert to smiles
smiles <- sdf2smiles(sdfset)
## End(Not run)
```
<span id="page-58-0"></span>

Converts SDF to SDFstr. Its main use is to facilitate the export to SD files. It contains optional arguments to generate custom SDF output.

# Usage

 $sdf2str(sdf, head, ab, bb, db, cid = NULL, sig = FALSE, ...)$ 

# Arguments

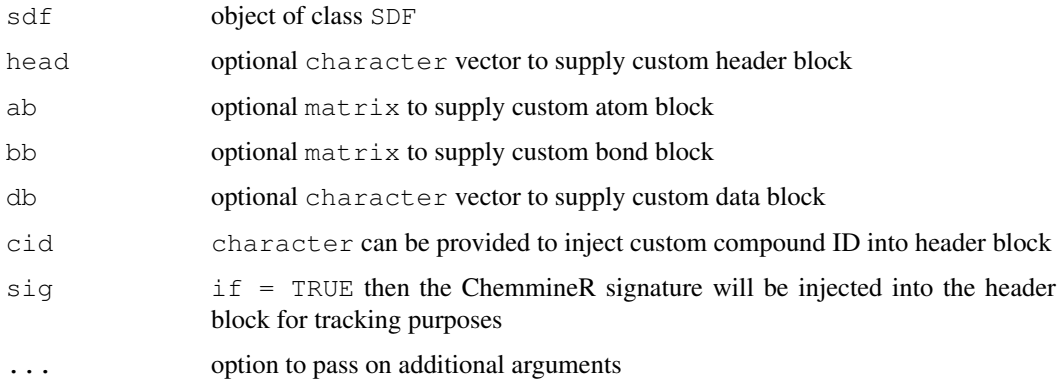

# Details

If the export function write.SDF is supplied with an SDFset object, then sdf2str is used internally to customize the export of many molecules to a single SD file using the same optional arguments.

#### Value

sdfstr SDF data of one molecule collapsed to character vector

# Author(s)

Thomas Girke

# References

SDF format definition: http://www.symyx.com/downloads/public/ctfile/ctfile.jsp

# See Also

Coerce functions: sdfstr2list, sdf2str, SDFset2list, SDFset2SDF Export function: write.SDF

# <span id="page-59-0"></span>Examples

```
## Instance of SDF class
data(sdfsample); sdfset <- sdfsample
sdf <- sdfset[[1]]
## Customize SDF blocks for export to SD file
sdf2str(sdf=sdf, sig=TRUE, cid=TRUE) # uses default SDF components
sdf2str(sdf=sdf, head=letters[1:4], db=NULL) # uses custom components for header and data
## The same arguments can be supplied to the write.SDF function for
## batch export of custom SDFs
# write.SDF(sdfset[1:4], file="sub.sdf", sig=TRUE, cid=TRUE, db=NULL)
```
sdfid *Return SDF compound IDs*

### Description

Returns the compound identifiers from the header block of SDF or SDFset objects.

#### Usage

 $sdfid(x, tag = 1)$ 

#### Arguments

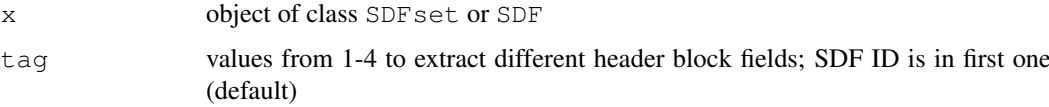

#### Details

...

# Value

character vector

# Author(s)

Thomas Girke

#### References

...

# See Also

atomblock, atomcount, bondblock, datablock, header, cid

#### <span id="page-60-0"></span>sdfsample 61

#### Examples

```
## SDF/SDFset instances
data(sdfsample)
sdfset <- sdfsample
sdf <- sdfset[[1]]
## Extract IDs from header block
sdfid(sdf, tag=1)
sdfid(sdfset[1:4])
## Extract compound IDs from ID slot in SDFset container
cid(sdfset[1:4])
## Assigning compound IDs and keeping them unique
unique_ids <- makeUnique(sdfid(sdfset))
cid(sdfset) <- unique_ids
cid(sdfset[1:4])
```
sdfsample *SD file in 'SDFset' object*

# Description

First 100 compounds from PubChem SD file: Compound\_00650001\_00675000.sdf.gz

# Usage

```
data(sdfsample)
```
# Format

Object of class sdfset

# Details

Object stores 100 molecules from a sample SD file.

# Source

ftp://ftp.ncbi.nih.gov/pubchem/Compound/CURRENT-Full/SDF/Compound\_00650001\_00675000.sdf.gz

#### References

SDF format definition: http://www.symyx.com/downloads/public/ctfile/ctfile.jsp

```
data(sdfsample)
sdfset <- sdfsample
view(sdfset[1:4])
```
<span id="page-61-0"></span>sdfstr2list *'SDFstr' to 'list'*

# Description

Returns objects of class SDFstr as list.

# Usage

sdfstr2list(x)

#### Arguments

x object of class SDFstr

#### Details

...

# Value

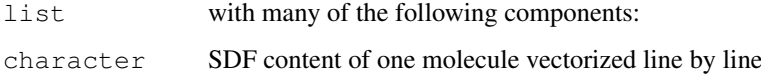

# Author(s)

Thomas Girke

# References

SDF format definition: http://www.symyx.com/downloads/public/ctfile/ctfile.jsp

#### See Also

Functions: sdf2list, sdf2str, SDFset2list, SDFset2SDF

```
## Instance of SDFstr class
data(sdfsample); sdfset <- sdfsample
sdfstr <- as(sdfset, "SDFstr")
## Return as list
sdfstr2list(sdfstr)
as(sdfstr, "list") # similar result
```
<span id="page-62-0"></span>

Accepts one SDFset container and performs a >0.95 similarity PubChem fingerprint search, returning the hits in an SDFset container. The ChemMine Tools web service is used as an intermediate, to translate queries from plain HTTP POST to a PubChem Power User Gateway (PUG) query. If the input object contains multiple items, only the first is used as a query.

#### Usage

searchSim(sdf)

# Arguments

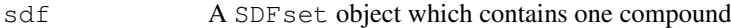

#### Value

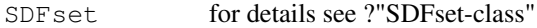

#### Author(s)

Tyler Backman

#### References

PubChem PUG SOAP: http://pubchem.ncbi.nlm.nih.gov/pug\_soap/pug\_soap\_help.html

Chemmine web service: http://chemmine.ucr.edu

PubChem help: http://pubchem.ncbi.nlm.nih.gov/search/help\_search.html

SMILES Format: http://en.wikipedia.org/wiki/Chemical\_file\_format#SMILES

```
## Not run:
## get a sample compound
data(sdfsample); sdfset <- sdfsample[1]
## search a compound on PubChem
compounds <- searchSim(sdfset)
## End(Not run)
```
Accepts one SMILES string (Simplified Molecular Input Line Entry Specification) and performs a >0.95 similarity PubChem fingerprint search, returning the hits in an SDFset container. The ChemMine Tools web service is used as an intermediate, to translate queries from plain HTTP POST to a PubChem Power User Gateway (PUG) query.

# Usage

```
searchString(smiles)
```
# Arguments

smiles A character object which contains one SMILES string

# Value

SDFset for details see ?"SDFset-class"

#### Author(s)

Tyler Backman

# References

PubChem PUG SOAP: http://pubchem.ncbi.nlm.nih.gov/pug\_soap/pug\_soap\_help.html Chemmine web service: http://chemmine.ucr.edu PubChem help: http://pubchem.ncbi.nlm.nih.gov/search/help\_search.html

SMILES Format: http://en.wikipedia.org/wiki/Chemical\_file\_format#SMILES

```
## Not run:
## search a compound on PubChem
compounds <- searchString("CC(=0)OC1=CC=CC=C1C(=0)O")
## End(Not run)
```
<span id="page-64-0"></span>

Accepts one compound as a SMILES string (Simplified Molecular Input Line Entry Specification) and returns it's equivalent as an SDFset container. The compound is submitted to the ChemMine Tools web service for conversion with the Open Babel Open Source Chemistry Toolbox.

# Usage

```
smiles2sdf(smiles)
```
#### Arguments

```
smiles A character object which contains one SMILES string
```
# Value

SDFset for details see ?"SDFset-class"

# Author(s)

Tyler Backman

#### References

Chemmine web service: http://chemmine.ucr.edu

Open Babel: http://openbabel.org

SMILES Format: http://en.wikipedia.org/wiki/Chemical\_file\_format#SMILES

# Examples

```
## Not run:
## convert to sdf
sdf <- smiles2sdf("CC(=0)OC1=CC=CC=C1C(=0)O\tname")
## End(Not run)
```
validSDF *Validity check of SDFset*

# Description

Performs validity check of SDFs stored in SDFset objects. Currently, the function tests whether the atom block and the bond block in each SDF component of an SDFset have at least Nabcol and Nbbcol columns (default is 3 for both). The function returns a logical vector with TRUE values for valid compounds and FALSE values for invalid ones.

# <span id="page-65-0"></span>Usage

validSDF(x, Nabcol = 3, Nbbcol = 3, logic =  $"\&")$ 

# Arguments

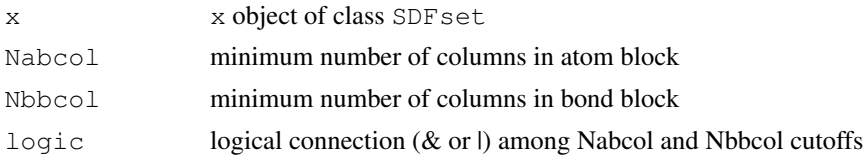

# Details

The function is important to remove invalid compounds from SDFset containers.

#### Value

logical vector of length x with TRUE for valid compounds and FALSE for invalid compounds.

# Author(s)

Thomas Girke

# References

...

# See Also

Functions: read.SDFset

# Examples

```
## SDFset instance
data(sdfsample)
sdfset <- sdfsample
## Detect and remove invalid SDFs in SDFset.
valid <- validSDF(sdfset)
which(!valid) # Returns index for invalid SDFs
sdfset <- sdfset[valid] # Returns only valid SDFs.
```
view *Viewing of complex objects*

# Description

Convenience function for viewing the content of complex objects like SDFset and APset containers. The function is a shorthand wrapper for as (sdfset, "SDF") and as (apset, "AP").

# Usage

view(x)

#### <span id="page-66-0"></span>write.SDF 67

# Arguments

x object of class SDFset or APset

# Details

...

# Value

List populated with SDF and AP components.

# Author(s)

Thomas Girke

#### References

...

# See Also

Classes: SDF, SDFset, AP, APset

# Examples

```
## Viewing content of SDFset
data(sdfsample); sdfset <- sdfsample
view(sdfset[1:4])
## Viewing content of APset
apset <- sdf2ap(sdfset[1:10])
view(apset)
```
write.SDF *SDF export function*

# Description

Writes one or many molecules stored in a SDFset, SDFstr or SDF object to SD file.

# Usage

```
write.SDF(sdf, file, cid = FALSE, ...)
```
# Arguments

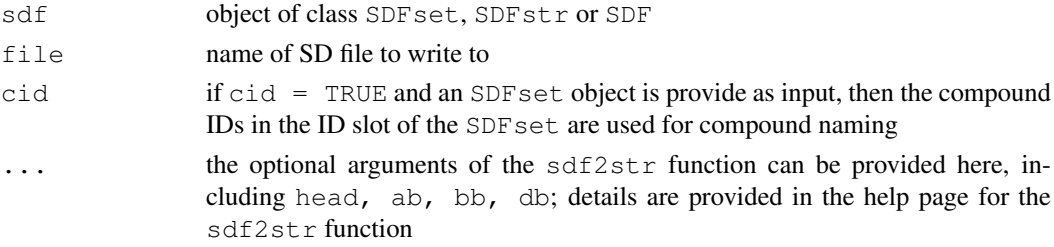

# Details

If the write.SDF function is supplied with an SDF set object, then it uses internally the sdf2str function to allow customizing the resulting SD file. For this all optional arguments of the  $sdf2str$ function can be passed on to write. SDF.

# Author(s)

Thomas Girke

# References

SDF format definition: http://www.symyx.com/downloads/public/ctfile/ctfile.jsp

#### See Also

Import function: read.SDFset, read.SDFstr

# Examples

```
## Instance of SDFset class
data(sdfsample); sdfset <- sdfsample
```
## Write objects of classes SDFset/SDFstr/SDF to file # write.SDF(sdfset[1:4], file="sub.sdf")

```
## Example for writing customized SDFset to file containing
## ChemmineR signature, IDs from SDFset and no data block
# write.SDF(sdfset[1:4], file="sub.sdf", sig=TRUE, cid=TRUE, db=NULL)
```

```
## Example for injecting a custom matrix/data frame into the data block of an
## SDFset and then writing it to an SD file
props <- data.frame(MF=MF(sdfset), MW=MW(sdfset), atomcountMA(sdfset))
datablock(sdfset) <- props
view(sdfset[1:4])
# write.SDF(sdfset[1:4], file="sub.sdf", sig=TRUE, cid=TRUE)
```
# **Index**

∗Topic aplot plotStruc, [47](#page-46-1) ∗Topic classes AP-class, [1](#page-0-0) APset-class, [2](#page-1-0) SDF-class, [4](#page-3-0) SDFset-class, [7](#page-6-0) SDFstr-class, [11](#page-10-0) ∗Topic datasets apset, [13](#page-12-0) atomprop, [18](#page-17-0) pubchemFPencoding, [49](#page-48-0) sdfsample, [61](#page-60-0) ∗Topic utilities ap, [12](#page-11-0) apset2descdb, [14](#page-13-0) atomblock, [15](#page-14-0) atomcount, [16](#page-15-0) bondblock, [18](#page-17-0) bonds, [19](#page-18-0) cid, [20](#page-19-0) cluster.sizestat, [21](#page-20-1) cluster.visualize, [23](#page-22-1) cmp.cluster, [25](#page-24-1) cmp.duplicated, [27](#page-26-0) cmp.parse, [28](#page-27-1) cmp.parse1, [30](#page-29-1) cmp.search, [31](#page-30-1) cmp.similarity, [33](#page-32-1) conMA, [34](#page-33-0) datablock, [35](#page-34-0) datablock2ma, [36](#page-35-0) db.explain, [38](#page-37-0) db.subset, [39](#page-38-0) fp2bit, [40](#page-39-0) fpSim, [41](#page-40-0) getIds, [42](#page-41-0) grepSDFset, [43](#page-42-0) groups, [44](#page-43-0) header, [45](#page-44-0) makeUnique, [46](#page-45-0) plotStruc, [47](#page-46-1) read.SDFset, [49](#page-48-0)

```
read.SDFstr, 50
   rings, 51
   sdf.subset, 53
   sdf.visualize, 54
   sdf2ap, 55
   SDF2apcmp, 6
   sdf2list, 57
   sdf2smiles, 58
   sdf2str, 59
   sdfid, 60
   SDFset2list, 10
   SDFset2SDF, 9
   sdfstr2list, 62
   63
   searchString, 64
   smiles2sdf, 65
   validSDF, 65
   view, 66
   write.SDF, 67
[,APset-method (APset-class), 2
[,SDF-method (SDF-class), 4
[,SDFset-method (SDFset-class), 7
[,SDFstr-method (SDFstr-class), 11
[<-,APset-method (APset-class), 2
[<-,SDF-method (SDF-class), 4
[<-,SDFset-method (SDFset-class),
       7
[<-,SDFstr-method (SDFstr-class),
       11
[[,APset-method (APset-class), 2
[[,SDF-method (SDF-class), 4
[[,SDFset-method (SDFset-class), 7
[[,SDFstr-method (SDFstr-class),
       11
[[<-,APset-method (APset-class), 2
[[<-,SDF-method (SDF-class), 4
[[<-,SDFset-method
       (SDFset-class), 7
[[<-,SDFstr-method
       (SDFstr-class), 11
ap, 12
```
ap,AP-method *(*AP-class*)*, [1](#page-0-0) ap,APset-method *(*APset-class*)*, [2](#page-1-0)

#### 70 INDEX

```
AP-class, 1
ap-methods (ap), 12
apset, 13
APset-class, 2
apset2descdb, 14
atomblock, 15
atomblock,SDF-method (SDF-class),
       4
atomblock,SDFset-method
       (SDFset-class), 7
atomblock-methods (atomblock), 15
atomblock<- (atomblock), 15
atomblock<-,SDFset-method
       (SDFset-class), 7
atomcount, 16
atomcount,SDF-method (SDF-class),
       4
atomcount,SDFset-method
       (SDFset-class), 7
atomcountMA (atomcount), 16
atomprop, 18
bondblock, 18
bondblock,SDF-method (SDF-class),
       4
bondblock,SDFset-method
       (SDFset-class), 7
bondblock-methods (bondblock), 18
bondblock<- (bondblock), 18
bondblock<-,SDFset-method
       (SDFset-class), 7
bonds, 19
c,APset-method (APset-class), 2
c,SDFset-method (SDFset-class), 7
cid, 20
cid,APset-method (APset-class), 2
cid,SDFset-method (SDFset-class),
       7
cid<- (cid), 20
cid<-,APset-method (APset-class),
       \mathcal{D}cid<-,SDFset-method
       (SDFset-class), 7
cluster.sizestat, 21, 24
cluster.visualize, 22, 23
cmp.cluster, 22, 24, 25, 29, 30, 32, 34
cmp.duplicated, 27
cmp.parse, 24, 26, 27, 28, 30, 32, 34, 38,
       39, 53, 55
cmp.parse1, 26, 29, 30, 32, 34
cmp.search, 26, 27, 29, 30, 31, 32, 34
cmp.similarity, 26, 29, 30, 32, 33
```
coerce,APset,AP-method *(*APset-class*)*, [2](#page-1-0) coerce,APset,list-method *(*APset-class*)*, [2](#page-1-0) coerce, character, SDF-method *(*SDF-class*)*, [4](#page-3-0) coerce, character, SDFstr-method *(*SDFstr-class*)*, [11](#page-10-0) coerce,list,APset-method *(*APset-class*)*, [2](#page-1-0) coerce, list, SDF-method *(*SDF-class*)*, [4](#page-3-0) coerce,list,SDFset-method *(*SDFset-class*)*, [7](#page-6-0) coerce,list,SDFstr-method *(*SDFstr-class*)*, [11](#page-10-0) coerce, SDF, character-method *(*SDF-class*)*, [4](#page-3-0) coerce,SDF,list-method *(*SDF-class*)*, [4](#page-3-0) coerce,SDF,SDFset-method *(*SDF-class*)*, [4](#page-3-0) coerce, SDF, SDFstr-method *(*SDF-class*)*, [4](#page-3-0) coerce, SDFset, list-method *(*SDFset-class*)*, [7](#page-6-0) coerce, SDFset, SDF-method *(*SDFset-class*)*, [7](#page-6-0) coerce,SDFset,SDFstr-method *(*SDFset-class*)*, [7](#page-6-0) coerce, SDFstr, list-method *(*SDFstr-class*)*, [11](#page-10-0) coerce, SDFstr, SDFset-method *(*SDFstr-class*)*, [11](#page-10-0) conMA, [34](#page-33-0) datablock, [35](#page-34-0) datablock,SDF-method *(*SDF-class*)*, [4](#page-3-0) datablock, SDFset-method *(*SDFset-class*)*, [7](#page-6-0) datablock-methods *(*datablock*)*, [35](#page-34-0) datablock2ma, [36](#page-35-0) datablock<- *(*datablock*)*, [35](#page-34-0) datablock<-,SDFset-method *(*SDFset-class*)*, [7](#page-6-0) datablocktag *(*datablock*)*, [35](#page-34-0) datablocktag, SDF-method *(*SDF-class*)*, [4](#page-3-0) datablocktag, SDFset-method *(*SDFset-class*)*, [7](#page-6-0)

db.explain, [38](#page-37-0) db.subset, [39](#page-38-0)

#### $I<sub>N</sub>$   $I<sub>1</sub>$   $I<sub>2</sub>$   $I<sub>3</sub>$   $I<sub>4</sub>$   $I<sub>5</sub>$   $I<sub>7</sub>$   $I<sub>8</sub>$   $I<sub>9</sub>$   $I<sub>9</sub>$   $I<sub>9</sub>$   $I<sub>9</sub>$   $I<sub>9</sub>$   $I<sub>9</sub>$   $I<sub>9</sub>$   $I<sub>9</sub>$   $I<sub>9</sub>$   $I<sub>9</sub>$   $I<sub>9</sub>$   $I<sub>9</sub>$   $I$

fp2bit, [40](#page-39-0) fpSim, [41](#page-40-0) getIds, [42](#page-41-0) grepSDFset, [43](#page-42-0) groups, [44](#page-43-0) header, [45](#page-44-0) header,SDF-method *(*SDF-class*)*, [4](#page-3-0) header, SDFset-method *(*SDFset-class*)*, [7](#page-6-0) header-methods *(*header*)*, [45](#page-44-0) header<- *(*header*)*, [45](#page-44-0) header<-,SDFset-method *(*SDFset-class*)*, [7](#page-6-0) length,APset-method *(*APset-class*)*, [2](#page-1-0) length, SDFset-method *(*SDFset-class*)*, [7](#page-6-0) length, SDFstr-method *(*SDFstr-class*)*, [11](#page-10-0) makeUnique, [46](#page-45-0) MF *(*atomcount*)*, [16](#page-15-0) MW *(*atomcount*)*, [16](#page-15-0) plot *(*plotStruc*)*, [47](#page-46-1) plot,SDF-method *(*SDF-class*)*, [4](#page-3-0) plot,SDFset-method *(*SDFset-class*)*, [7](#page-6-0) plotStruc, [47,](#page-46-1) *55* pubchemFPencoding, [49](#page-48-0) read.SDFset, [49](#page-48-0) read.SDFstr, [50](#page-49-0) rings, [51](#page-50-0) SDF-class, [4](#page-3-0) sdf.subset, *39*, [53,](#page-52-1) *54, 55* sdf.visualize, *31, 32*, *53*, [54](#page-53-1) sdf2ap, [55](#page-54-0) SDF2apcmp, [6](#page-5-0) sdf2list, [57](#page-56-0) sdf2list,SDF-method *(*SDF-class*)*, [4](#page-3-0) sdf2smiles, [58](#page-57-0) sdf2str, [59](#page-58-0) sdf2str,SDF-method *(*SDF-class*)*, [4](#page-3-0) sdf2str-methods *(*sdf2str*)*, [59](#page-58-0) sdfid, [60](#page-59-0) sdfid,SDF-method *(*SDF-class*)*, [4](#page-3-0) sdfid, SDFset-method *(*SDFset-class*)*, [7](#page-6-0) sdfsample, [61](#page-60-0)

SDFset-class, [7](#page-6-0) SDFset2list, [10](#page-9-0) SDFset2list,SDFset-method *(*SDFset-class*)*, [7](#page-6-0) SDFset2list-methods *(*SDFset2list*)*, [10](#page-9-0) SDFset2SDF, [9](#page-8-0) SDFset2SDF, SDFset-method *(*SDFset-class*)*, [7](#page-6-0) SDFset2SDF-methods *(*SDFset2SDF*)*, [9](#page-8-0) SDFset2SDF<- *(*SDFset2SDF*)*, [9](#page-8-0) SDFset2SDF<-,SDFset-method *(*SDFset-class*)*, [7](#page-6-0) SDFstr-class, [11](#page-10-0) sdfstr2list, [62](#page-61-0) sdfstr2list, SDFstr-method *(*SDFstr-class*)*, [11](#page-10-0) sdfstr2list-methods *(*sdfstr2list*)*, [62](#page-61-0) sdfstr2list<- *(*sdfstr2list*)*, [62](#page-61-0) sdfstr2list<-,SDFstr-method *(*SDFstr-class*)*, [11](#page-10-0) searchSim, [63](#page-62-0) searchString, [64](#page-63-0) show,AP-method *(*AP-class*)*, [1](#page-0-0) show,APset-method *(*APset-class*)*, [2](#page-1-0) show,SDF-method *(*SDF-class*)*, [4](#page-3-0) show, SDFset-method *(*SDFset-class*)*, [7](#page-6-0) show, SDFstr-method *(*SDFstr-class*)*, [11](#page-10-0) smiles2sdf, [65](#page-64-0) splitNumChar *(*datablock2ma*)*, [36](#page-35-0)

```
validSDF, 65
view, 66
view,APset-method (APset-class), 2
view,SDFset-method
       (SDFset-class), 7
view-methods (view), 66
```

```
write.SDF, 67
```